## **Министерство науки и высшего образования Российской Федерации**

Федеральное государственное бюджетное образовательное учреждение

высшего образования

# **«ТОМСКИЙ ГОСУДАРСТВЕННЫЙ УНИВЕРСИТЕТ СИСТЕМ УПРАВЛЕНИЯ И РАДИОЭЛЕКТРОНИКИ» (ТУСУР)**

**УТВЕРЖДАЮ** роректор по учебной работе П.В. Сенченко  $2022r$  $28\%$  04

**Положение об электронном курсе в ТУСУРе**

Томск

# **Оглавление**

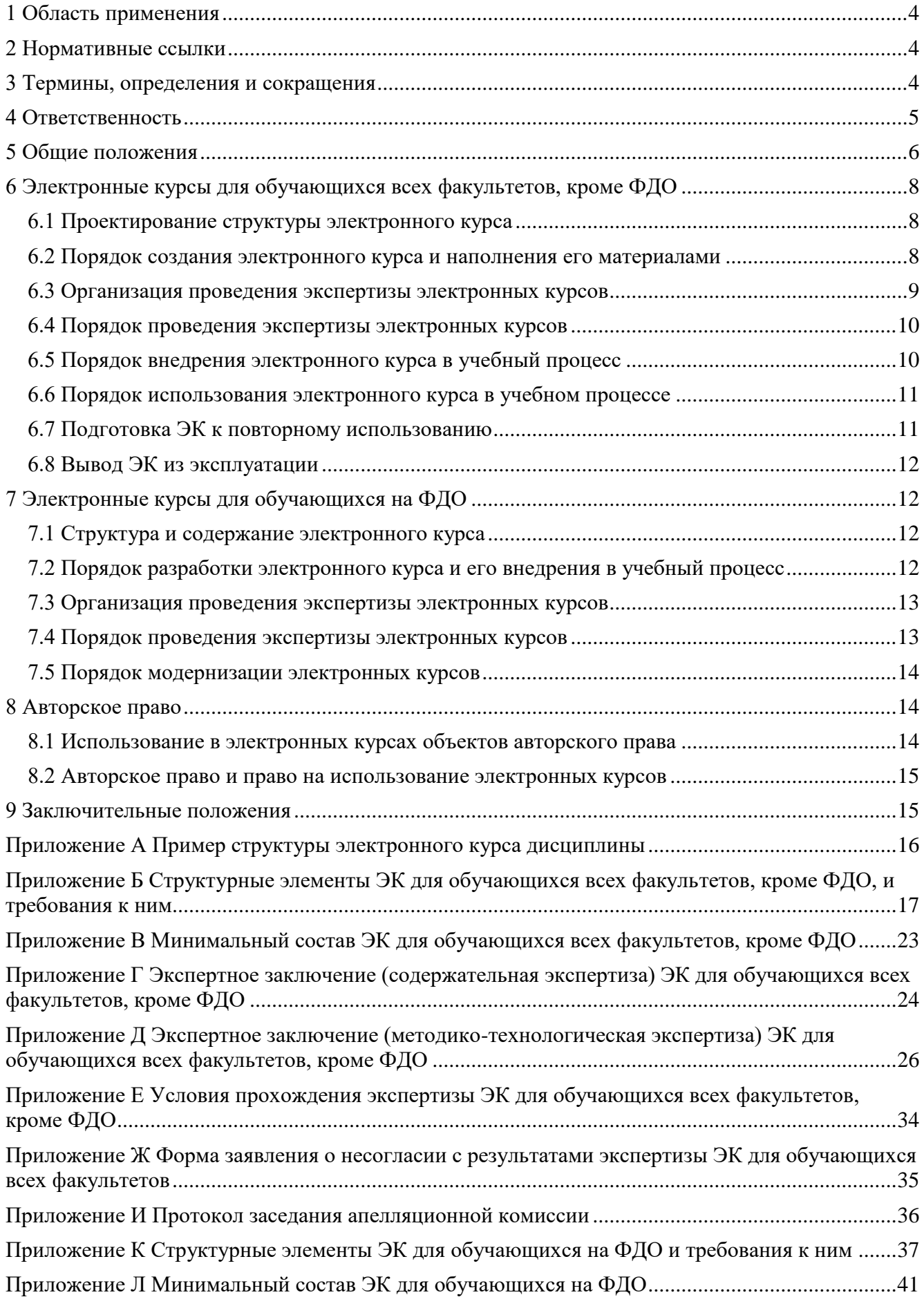

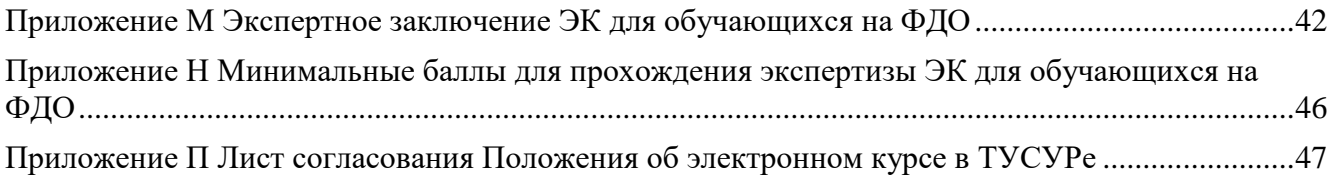

## **1 Область применения**

<span id="page-3-0"></span>1.1 Настоящее Положение об электронном курсе в ТУСУРе (далее – Положение) регламентирует требования к электронным курсам, порядок разработки, экспертизы и модернизации электронных курсов, размещаемых в системе управления обучением, в федеральном государственном бюджетном образовательном учреждении высшего образования «Томский государственный университет систем управления и радиоэлектроники» (далее – Университет, ТУСУР).

<span id="page-3-1"></span>1.2 Требования данного Положения распространяются на все структурные подразделения университета, обеспечивающие реализацию образовательных программ высшего образования.

## **2 Нормативные ссылки**

- 2.1 В настоящем Положении использованы ссылки на следующие документы:
	- Федеральный закон от 29.12.2012 № 273-ФЗ «Об образовании в Российской Федерации»;
	- Федеральный закон от 27.07.2006 № 152-ФЗ «О персональных данных»;
	- приказ Минобрнауки России от 05.04.2017 № 301 «Об утверждении Порядка организации и осуществления образовательной деятельности по образовательным программам высшего образования – программам бакалавриата, программам специалитета, программам магистратуры»;
	- приказ Минобрнауки России от 23.08.2017 № 816 «Об утверждении Порядка применения организациями, осуществляющими образовательную деятельность, электронного обучения, дистанционных образовательных технологий при реализации образовательных программ»;
	- федеральные государственные образовательные стандарты высшего образования;
	- Устав ТУСУРа;
	- Положение о порядке организации применения электронного обучения, дистанционных образовательных технологий при реализации образовательных программ высшего образования в ТУСУРе, в том числе при реализации образовательных программ с применением исключительно электронного обучения, дистанционных образовательных технологий от 23.08.2018;
	- иные локальные нормативные акты ТУСУРа.

## **3 Термины, определения и сокращения**

<span id="page-3-2"></span>3.1 В настоящем Положении применяются следующие термины с соответствующими определениями:

- дистанционные образовательные технологии образовательные технологии, реализуемые в основном с применением информационно-телекоммуникационных сетей при опосредованном (на расстоянии) взаимодействии обучающихся и педагогических работников;
- жизненный цикл электронного курса период времени с момента возникновения идеи о необходимости разработки электронного курса до его физического уничтожения;
- образовательная программа комплекс основных характеристик образования (объем, содержание, планируемые результаты) и организационно-педагогических условий, который представлен в виде учебного плана, календарного учебного

графика, рабочих программ учебных предметов, курсов, дисциплин (модулей), иных компонентов, оценочных и методических материалов, а также в предусмотренных случаях в виде рабочей программы воспитания, календарного плана воспитательной работы, форм аттестации;

- электронная информационно-образовательная среда совокупность информационных и телекоммуникационных технологий, соответствующих технических средств, электронных информационных и образовательных ресурсов, обеспечивающих освоение обучающимися образовательных программ в полном объеме независимо от местонахождения;
- электронное обучение организация образовательной деятельности с применением содержащейся в базах данных и используемой при реализации образовательных программ информации и обеспечивающих её обработку информационных технологий, технических средств, а также информационно-телекоммуникационных сетей, обеспечивающих передачу по линиям связи указанной информации, взаимодействие обучающихся и педагогических работников;
- электронный курс совокупность связанных электронных образовательных ресурсов, размещенных в электронной информационно-образовательной среде университета, для организации и сопровождения учебного процесса в рамках образовательных программ;
- электронный образовательный ресурс образовательный ресурс, представленный в электронно-цифровой форме и включающий в себя структуру, предметное содержание и метаданные о них. Структура, предметное содержание, методы и средства разработки и применения электронного образовательного ресурса определяются его функциональным назначением.
- 3.2 В настоящем Положении используются следующие сокращения:
	- БП базовые показатели;
	- ГИА государственная итоговая аттестация;
	- ГПО групповое проектное обучение;
	- ДОТ дистанционные образовательные технологии;
	- МР методические рекомендации;
	- МУ методические указания;
	- НИР научно-исследовательская работа;
	- РП рабочая программа;
	- УИР учебно-исследовательская работа;
	- УМО учебно-методический отдел;
	- ФГОС ВО федеральный государственный образовательный стандарт высшего образования;
	- ФДО факультет дистанционного обучения;
	- ЭИОС электронная информационно-образовательная среда;
	- ЭК электронный курс;
	- ЭО электронное обучение;
	- LMS (learning management system) система управления обучением.

## **4 Ответственность**

<span id="page-4-0"></span>4.1 Ответственность за разработку, пересмотр, идентификацию внесенных изменений в данное Положение возложена на учебное управление и ФДО.

4.2 Разработчик настоящего Положения осуществляет периодическую его проверку (пересмотр).

4.3 Ответственность за выполнение требований данного Положения возлагается на руководителей всех структурных подразделений университета, обеспечивающих реализацию образовательных программ высшего образования.

## 5 Обшие положения

<span id="page-5-0"></span>5.1 Программными платформами, на которых размещаются и используются электронные курсы, являются системы управления обучением TVCVP, реализованные на базе LMS Moodle Положение  $\sigma$ электронной информационно-образовательной **TYCYPa**  $(c_{M.}$ среде (https://regulations.tusur.ru/documents/816)).

5.2 ЭК должен разрабатываться для конкретной модели реализации ЭО и ДОТ по дисциплине (см. Положение о порядке организации применения электронного обучения, дистанционных образовательных технологий при реализации образовательных программ высшего образования в ТУСУРе, в том числе при реализации образовательных программ с применением исключительно электронного обучения, дистанционных образовательных технологий (https://regulations.tusur.ru/documents/870)):

- обучение с веб-поддержкой;
- смешанное обучение;
- онлайн-обучение (полное электронное обучение).

5.3 Жизненный цикл электронного курса включает в себя следующие этапы:

- 1. Планирование разработки ЭК.
- $2.$ Проектирование структуры ЭК и создание необходимых материалов.
- 3. Создание ЭК в системе управления обучением ТУСУРа.
- 4. Наполнение ЭК материалами.
- 5. Экспертиза ЭК.
- 6. Внедрение ЭК в учебный процесс.
- 7. Использование ЭК в учебном процессе.
- 8. Подготовка ЭК к повторному использованию.
- 9. Вывод ЭК из эксплуатации.

5.4 В зависимости от применяемой модели реализации ЭО и ДОТ по дисциплине каждый автор должен наполнить ЭК, соблюдая требования к минимальному наполнению.

5.5 ЭК может разрабатываться одним автором или авторским коллективом (далее – автор).

5.6 Автор имеет право на творческую инициативу, разработку и применение авторских программ и методов обучения и воспитания в пределах реализуемой образовательной программы, отдельного учебного курса, дисциплины (модуля).

5.7 ЭК должен способствовать достижению результатов обучения, заявленных в рабочей программе. При создании ЭК необходимо руководствоваться трудоемкостью дисциплины/практики/государственной итоговой аттестации, указанной в рабочей программе.

5.8 ЭК может быть рассчитан на изучение дисциплины как в течение одного, так и нескольких семестров.

5.9 ЭК имеет модульную структуру: каждый модуль имеет свой заголовок и содержит учебные материалы, объединенные общей темой (как правило, это тема или раздел дисциплины) или имеющие общее назначение (например, дополнительные материалы по дисциплине).

5.10 Количество модулей в электронном курсе определяется рабочей программой. Каждый модуль с обязательными материалами должен быть направлен на достижение определенных составляющих результатов обучения.

5.11 Типовая структура ЭК:

*Название курса* Аннотация Информация об авторе *Модуль 0 (Общее)*

Информационно-организационный блок

*Модуль 1* Учебный блок Текущий контроль

…

*Модуль N* Учебный блок Текущий контроль

*Промежуточная аттестация*

Пример структуры ЭК дисциплины в системе управления обучением представлен в Приложении А.

5.12 ЭК могут сопровождать (использовать в учебном процессе) один или несколько сотрудников из числа научно-педагогических работников Университета (далее – преподаватель).

5.13 Для дисциплин разных направлений подготовки/специальностей или профилей/специализаций с одинаковыми названиями может быть создано как несколько (при наличии содержательных отличий в рабочих программах или если дисциплину преподает несколько преподавателей), так и один ЭК (при содержательно одинаковых рабочих программах).

5.14 Допускается создание нескольких ЭК по одной рабочей программе, если дисциплину преподает несколько преподавателей (например, в зависимости от вида занятий, учебной группы обучающихся и т.п.).

5.15 Для внедрения в учебный процесс ЭК должен пройти содержательную и методикотехнологическую экспертизы.

5.16 Содержательная экспертиза дает оценку полноты и актуальности содержания ЭК в предметной области, соответствия ФГОС ВО, образовательной программе, рабочей программе и правилам соблюдения лицензионных и авторских прав.

5.17 Методико-технологическая экспертиза дает оценку соответствия ЭК:

- требованиям к составу и структуре курса;
- модели электронного обучения и особенностей ее организации;
- оформлению и работоспособности компонентов ЭК.

Однозначность интерпретации назначения элементов ЭК зависит от соблюдения автором требований настоящего Положения.

5.18 Эксперты несут ответственность за объективность проведенной экспертизы.

5.19 Жизненный цикл ЭК предполагает постоянное его совершенствование и переработку, которые могут касаться всех его элементов.

<span id="page-7-0"></span>5.20 Автору и/или преподавателю рекомендуется ежегодно проводить анализ результатов использования ЭК в учебном процессе и при необходимости вносить изменения и дополнения в содержание электронного курса и методику его использования.

# **6 Электронные курсы для обучающихся всех факультетов, кроме ФДО**

## **6.1 Проектирование структуры электронного курса**

<span id="page-7-1"></span>6.1.1 Название электронного курса должно соответствовать названию дисциплины в учебном плане.

6.1.2 Структурные элементы ЭК и требования к ним приведены в Приложении Б.

6.1.3 Рекомендуется называть модули ЭК в соответствии с разделом / темой, указанной в РП. Например: Информатика. Введение, Информационные средства, Основы теории информации и кодирования.

6.1.4 Рекомендуется называть элементы и ресурсы ЭК в соответствии с видом занятий или формой контроля, указанных в РП, и давать краткое описание предназначения элементов и ресурсов в их настройках (без отображения на странице ЭК). При этом в названиях не дублировать соответствующее название модуля / раздела / темы. Например: лекция №1, презентация к лекции, материалы для самостоятельного изучения, основная литература, дополнительные материалы для изучения дисциплины, контрольная работа, лабораторная работа №1 «Основы Microsoft Excel», индивидуальное задание №2 и т.п.

6.1.5 В ЭК, создаваемых по модели «обучение с веб-поддержкой» и «смешанное обучение», необходимо указывать модули / разделы / темы, изучаемые обучающимися на очных занятиях. Например, это можно сделать в инструкции по работе с курсом (см. Приложение Б) или в модулях с соответствующими пояснениями (см. Приложение А – модуль «3. Технические средства реализации информационных процессов. Принцип работы компьютера» изучается на очных занятиях).

6.1.6 Минимальный состав ЭК дисциплин, практик и ГИА в соответствии с выбранной моделью реализации ЭО и ДОТ представлен в Приложении В.

### <span id="page-7-2"></span>**6.2 Порядок создания электронного курса и наполнения его материалами**

6.2.1 Преподавателю, реализующему учебный процесс с применением ЭО, рекомендуется проходить (не реже одного раза в три года) курсы повышения квалификации по программам, направленным на изучение методов организации электронного обучения и создания ЭК.

6.2.2 При планировании нагрузки на следующий учебный год заведующий кафедрой определяет потребность кафедры в разработке новых и модернизации имеющихся электронных курсов.

6.2.3 Для выполнения работ по созданию и наполнению ЭК автор должен иметь учетную запись в Кабинете ТУСУР [\(https://profile.tusur.ru/\)](https://profile.tusur.ru/) и подтвержденную роль сотрудника [\(https://profile.tusur.ru/access/new\\_employee\)](https://profile.tusur.ru/access/new_employee).

6.2.4 Создание ЭК начинается с подачи заявки автором на Научно-образовательном портале ТУСУР [\(https://edu.tusur.ru/\)](https://edu.tusur.ru/).

6.2.5 Автор выбирает способ наполнения курса материалами: самостоятельно или с привлечением сотрудников ФДО (частично или в полном объеме).

При выборе второго варианта автор сообщает об этом в комментарии заявки на создание ЭК.

6.2.6 Необходимые указания по созданию и использованию ЭК в учебном процессе находятся в электронном курсе «Разработка и использование электронных курсов в учебном процессе» [\(https://sdo.tusur.ru/course/view.php?id=459\)](https://sdo.tusur.ru/course/view.php?id=459). Уполномоченный специалист ФДО курирует автора в течение всего процесса разработки ЭК.

6.2.7 По готовности ЭК автор отправляет заявку на проведение экспертизы ЭК уполномоченному специалисту ФДО.

6.2.8 Допускается наполнение ЭК в процессе его использования. Однако перед внедрением ЭК в учебный процесс в нем должны быть наполнены информационно-организационный блок и один модуль в соответствии с выбранной моделью реализации ЭО и ДОТ и минимальными требованиями.

## **6.3 Организация проведения экспертизы электронных курсов**

<span id="page-8-0"></span>6.3.1 Для внедрения в учебный процесс ЭК должен пройти содержательную и методикотехнологическую экспертизы.

6.3.2 Содержательная экспертиза проводится кафедральной комиссией. Председателем комиссии является заведующий обеспечивающей кафедрой. В состав комиссии входят: сотрудник из числа профессорско-преподавательского состава выпускающей кафедры ТУСУРа, сотрудник из числа профессорско-преподавательского состава ТУСУРа или другого университета / организации, являющиеся экспертами в предметно-тематической области рассматриваемого ЭК и назначаемые заведующим обеспечивающей кафедрой.

Для ЭК, созданных для нескольких выпускающих кафедр, в состав комиссии рекомендуется включать сотрудников из числа профессорско-преподавательского состава всех выпускающих кафедр ТУСУРа и при необходимости сотрудника из числа профессорскопреподавательского состава ТУСУРа или другого университета / организации, являющиеся экспертами в предметно-тематической области рассматриваемого ЭК.

6.3.3 Председатель кафедральной комиссии обладает правом решающего голоса в случае возникновения спорных вопросов.

6.3.4 Состав кафедральной комиссии определяется заведующими кафедрами в соответствии с профилями профессиональной подготовки и утверждается распоряжением по обеспечивающей кафедре.

6.3.5 Методико-технологическая экспертиза проводится сотрудником кафедры ТЭО.

6.3.6 По результатам проведенных экспертиз формируются экспертные заключения о возможности использования ЭК в учебном процессе ТУСУРа (Приложения Г и Д).

6.3.7 Для успешного прохождения экспертизы ЭК должен содержать набор обязательных элементов (Приложение Е).

6.3.8 За ЭК, успешно прошедшие экспертизу, предусматриваются стимулирующие выплаты в соответствии с ежегодным материальным стимулированием научно-педагогических работников при оценке качества, значимости и объёма выполняемой работы.

6.3.9 В случае несогласия с экспертным заключением автор ЭК имеет право подать в апелляционную комиссию письменное заявление (Приложение Ж).

6.3.10 В состав апелляционной комиссии входят: сотрудник из числа профессорскопреподавательского состава ТУСУРа или другого университета, являющийся экспертом в предметно-тематической области рассматриваемого ЭК и не входящий в состав кафедральной комиссии по оценке ЭК, член научно-методического совета ТУСУРа, являющийся экспертом в предметно-тематической области рассматриваемого ЭК и не проводивший экспертизы ЭК. Председателем комиссии является начальник учебного управления.

6.3.11 Апелляционная комиссия принимает окончательное решение о возможности использования ЭК в учебном процессе (Приложение И). Протоколы заседаний апелляционной комиссии ведет член научно-методического совета ТУСУРа (член апелляционной комиссии). Протоколы заседаний апелляционной комиссии хранятся вместе с экспертными заключениями о возможности использования ЭК в учебном процессе ТУСУРа.

## **6.4 Порядок проведения экспертизы электронных курсов**

<span id="page-9-0"></span>6.4.1 По окончании работы по созданию ЭК автор отправляет заявку на проведение экспертизы ЭК (Приложения Г и Д с заполненной первой таблицей со сведениями об ЭК и его авторах) на ФДО.

6.4.2 На основании полученной заявки уполномоченный специалист ФДО в течение 2 рабочих дней предоставляет членам кафедральной комиссии доступ к ЭК и оповещает их об этом. Срок проведения экспертизы – не более 7 рабочих дней с момента оповещения экспертов.

6.4.3 По итогу проведения содержательной экспертизы кафедральная комиссия заполняет экспертное заключение (Приложение Г) и отправляет его уполномоченному специалисту ФДО.

6.4.4 Если по итогу содержательной экспертизы ЭК возвращен на доработку, уполномоченный специалист ФДО доводит экспертное заключение до сведения автора. После внесения необходимых правок автор повторно отправляет заявку на проведение экспертизы ЭК на ФДО (п. 6.4.1).

6.4.5 Если по итогу содержательной экспертизы ЭК рекомендован к использованию в учебном процессе ТУСУРа, уполномоченный специалист ФДО в течение 2 рабочих дней предоставляет сотруднику кафедры ТЭО доступ к ЭК и оповещает его об этом. Срок проведения методико-технологической экспертизы – не более 7 рабочих дней с момента оповещения эксперта.

6.4.6 По итогу проведения методико-технологической экспертизы сотрудник кафедры ТЭО заполняет экспертное заключение (Приложение Д) и отправляет его уполномоченному специалисту ФДО.

6.4.7 Если по итогу методико-технологической экспертизы ЭК возвращен на доработку, уполномоченный специалист ФДО доводит экспертное заключение до сведения автора. После внесения необходимых правок автор повторно отправляет заявку на проведение экспертизы ЭК на ФДО (п. 6.4.1).

6.4.8 Если по итогу методико-технологической экспертизы ЭК рекомендован к использованию в учебном процессе ТУСУРа, уполномоченный специалист ФДО доводит экспертное заключение до сведения автора и ЭК может использоваться в учебном процессе.

6.4.9 Экспертные заключения хранятся в электронной информационно-образовательной среде ТУСУРа.

6.4.10 В случае несогласия с экспертным заключением автор ЭК подает в апелляционную комиссию письменное заявление (Приложение Ж) в течение 3 рабочих дней с даты подписания экспертного заключения.

<span id="page-9-1"></span>6.4.11 Апелляционная комиссия в срок не более 7 рабочих дней принимает окончательное решение о возможности использования ЭК в учебном процессе (Приложение И).

## **6.5 Порядок внедрения электронного курса в учебный процесс**

6.5.1 После прохождения ЭК экспертизы преподавателю необходимо подписать новых обучающихся к ЭК в Журнале успеваемости ТУСУР [\(https://ocenka.tusur.ru/\)](https://ocenka.tusur.ru/). У обучающихся, окончивших обучение на ЭК, остается доступ к материалам ЭК до их отчисления из Университета.

<span id="page-10-0"></span>6.5.2 Следующим шагом является установка в ЭК контрольных дат (начало ЭК, сроки выполнения работ и т.п.).

### **6.6 Порядок использования электронного курса в учебном процессе**

6.6.1 Электронный курс используется в учебном процессе на протяжении одного–двух семестров в зависимости от периода изучения дисциплины учебного плана.

6.6.2 Если продолжительность ЭК больше двух семестров, то возможно два варианта:

1. Обучение на одном ЭК все семестры. При этом для обучающихся следующего года набора создается второй ЭК, аналогичный первому. Подготовка ЭК к новому использованию осуществляется раз в полтора–два года.

Пример:

*Дисциплина «Информатика» изучается на протяжении четырех семестров. Создаются электронный курс и его копия.*

*Обучающиеся набора 2021 года подписываются на первый ЭК и учатся на нем до конца учебного 2022/2023 года.*

*Обучающиеся набора 2022 года подписываются на второй ЭК (копию первого) и учатся на нем до конца учебного 2023/2024 года.*

*В сентябре (или в июле) 2023 года первый ЭК очищается и подготавливается к работе с новыми обучающимися набора 2023 года.*

2. Для каждого года обучения создается отдельный электронный курс. Пример:

*Дисциплина «Информатика» изучается на протяжении четырех семестров. Создается электронный курс, который включает в себя материалы первого и второго семестров.*

*Обучающиеся набора 2021 года подписываются на этот ЭК и учатся на нем до конца учебного 2021/2022 года. После этого курс очищается и подготавливается к работе с новыми обучающимися набора 2022 года.*

*Для обучающихся набора 2021 создается второй курс, содержащий материалы третьего и четвертого семестров.*

6.6.3 На поток обучающихся создается один ЭК. В случае проведения практических занятий разными преподавателями, возможно создание отдельного ЭК для каждой группы (или нескольких групп одного преподавателя). В этом случае используются метакурсы.

<span id="page-10-1"></span>6.6.4 Онлайн-общение преподавателя с обучающимися по дисциплине, практике и ГИА осуществляется только в рамках ЭК.

## **6.7 Подготовка ЭК к повторному использованию**

6.7.1 По окончанию обучения на ЭК необходимо создать его резервную копию, включая работы обучающихся и ответы на тесты.

6.7.2 Затем ЭК очищается от событий, заметок, комментариев, данных о выполнении, сообщений на форумах, ответов обучающихся, попыток прохождения лекций и тестов и т.д. Очистка ЭК происходит не ранее окончания отчетного периода, указанного в Положении о материальном стимулировании научно-педагогических работников при оценке качества, значимости и объёма выполняемой работы [\(https://regulations.tusur.ru/documents/752\)](https://regulations.tusur.ru/documents/752).

6.7.3 При необходимости автор модернизирует материалы ЭК: незначительные изменения (опечатки, добавление дополнительных материалов и т.п.) вносит в любое время, значительные изменения (критерии оценивания работ, количество работ, балльно-рейтинговая система и т.п.) только по окончании семестра.

<span id="page-11-0"></span>6.7.4 После этого преподавателю необходимо выполнить действия по внедрению ЭК в учебный процесс (см. п. 6.5).

## 6.8 Вывод ЭК из эксплуатации

6.8.1 ЭК может быть выведен из эксплуатации в связи с исключением дисциплины из учебного плана. В этом случае по окончанию обучения на ЭК необходимо создать его резервную копию и обратиться к сотруднику кафедры ТЭО для удаления ЭК.

<span id="page-11-1"></span>6.8.2 Резервные копии ЭК с работами обучающихся хранятся 1 календарный год (в соответствии с номенклатурой дел).

## 7 Электронные курсы для обучающихся на ФДО

## 7.1 Структура и содержание электронного курса

<span id="page-11-2"></span>7.1.1 Наличие ЭК по всем дисциплинам и практикам действующих учебных планов является обязательным.

7.1.2 Структурные элементы ЭК и требования к ним приведены в Приложении К.

7.1.3 Минимальный состав ЭК дисциплин (в том числе для таких, как УИР, НИР и т.п.), практик и ГИА представлен в Приложении Л.

7.1.4 Все компоненты ЭК в обязательном порядке подлежат корректорской вычитке.

7.1.5 Более подробные требования к каждому элементу ЭК устанавливаются методическими указаниями ФДО, которые предоставляются автору перед началом работы.

7.1.6 Публикацией элементов в ЭК в полном объеме занимаются сотрудники ФДО.

7.1.7 Организацией и сопровождением вебинаров занимаются сотрудники ФДО.

# <span id="page-11-3"></span>7.2 Порядок разработки электронного курса и его внедрения в учебный процесс

7.2.1 Инициаторами разработки ЭК могут быть кафедра (выпускающая ИЛИ обеспечивающая), автор курса или ФДО.

7.2.2 Заведующий кафедрой определяет автора, который будет разрабатывать электронный курс по дисциплине, практике или ГИА, и сообщает его Ф.И.О. и контактные данные начальнику УМО ФЛО.

7.2.3 Методист УМО ФДО приглашает автора на первичный инструктаж, где разъясняются требования к ЭК, объемам представляемых материалов, даются рекомендации по созданию отдельных компонентов.

7.2.4 Автор подписывает служебное задание, где фиксируются плановые объемы компонентов ЭК, а также сроки их представления в УМО ФДО.

7.2.5 Методист УМО ФДО отправляет автору все необходимые методические указания по разработке ЭК.

7.2.6 Методист УМО ФДО курирует автора в течение всего процесса разработки ЭК и контролирует соблюдение сроков, указанных в служебном задании.

7.2.7 Автор присылает материалы для ЭК методисту УМО ФДО.

7.2.8 Материалы передаются на корректорскую вычитку и публикуются в LMS.

<span id="page-12-0"></span>7.2.9 ЭК проходит содержательную и методико-технологическую экспертизу, после успешного прохождения которых может быть использован в учебном процессе.

## **7.3 Организация проведения экспертизы электронных курсов**

7.3.1 Содержательная экспертиза проводится кафедральной комиссией. Председателем комиссии является заведующий обеспечивающей кафедрой. В состав комиссии входят: сотрудник из числа профессорско-преподавательского состава выпускающей кафедры ТУСУРа, сотрудник из числа профессорско-преподавательского состава ТУСУРа или другого университета / организации, являющиеся экспертами в предметно-тематической области рассматриваемого ЭК и назначаемые заведующим обеспечивающей кафедрой.

Для ЭК, созданных для нескольких выпускающих кафедр, в состав комиссии рекомендуется включать сотрудников из числа профессорско-преподавательского состава всех выпускающих кафедр ТУСУРа и при необходимости сотрудника из числа профессорскопреподавательского состава ТУСУРа или другого университета / организации, являющиеся экспертами в предметно-тематической области рассматриваемого ЭК.

7.3.2 Председатель кафедральной комиссии обладает правом решающего голоса в случае возникновения спорных вопросов.

7.3.3 Состав кафедральной комиссии определяется заведующими кафедрами в соответствии с профилями профессиональной подготовки и утверждается распоряжением по обеспечивающей кафедре.

7.3.4 Дополнительно (по желанию автора и/или инициативе ФДО) содержательная экспертиза может быть проведена с привлечением экспертов из других университетов.

7.3.5 Методико-технологическая экспертиза проводится методистом УМО ФДО.

7.3.6 По результатам проведенных экспертиз формируется экспертное заключение о возможности использования ЭК в учебном процессе ФДО ТУСУРа (Приложение М).

7.3.7 Для успешного прохождения экспертизы ЭК должен набрать минимальное количество баллов (Приложение Н).

7.3.8 В случае несогласия с экспертным заключением автор ЭК имеет право подать в апелляционную комиссию письменное заявление (Приложение Ж).

7.3.9 В состав апелляционной комиссии входят: сотрудник из числа профессорскопреподавательского состава Университета, являющийся экспертом в предметно-тематической области рассматриваемого ЭК и не входящий в состав кафедральной комиссии по оценке ЭК, начальник УМО ФДО. Председателем комиссии является начальник учебного управления.

7.3.10 Апелляционная комиссия принимает окончательное решение о возможности использования ЭК в учебном процессе (Приложение И). Протоколы заседаний апелляционной комиссии ведет УМО ФДО. Протоколы заседаний апелляционной комиссии хранятся вместе с экспертным заключением о возможности использования ЭК в учебном процессе ТУСУРа.

## **7.4 Порядок проведения экспертизы электронных курсов**

<span id="page-12-1"></span>7.4.1 По окончании работы по созданию ЭК методист УМО ФДО инициирует проведение содержательной экспертизы ЭК.

7.4.2 В течение 2 рабочих дней уполномоченный специалист ФДО предоставляет членам кафедральной комиссии доступ к ЭК и оповещает их об этом. Срок проведения экспертизы – не более 7 рабочих дней с момента оповещения экспертов.

7.4.3 По итогу проведения содержательной экспертизы кафедральная комиссия заполняет часть экспертного заключения о возможности использования ЭК в учебном процессе с применением ДОТ и отправляет его уполномоченному специалисту ФДО.

7.4.4 Если по итогу содержательной экспертизы ЭК не набрал минимального количества баллов, уполномоченный специалист ФДО доводит экспертное заключение до сведения автора. ЭК возвращается автору на доработку.

7.4.5 Если по итогу содержательной экспертизы ЭК набрал минимальное количество баллов, уполномоченный специалист ФДО в течение 2 рабочих дней предоставляет методисту УМО ФДО доступ к ЭК и оповещает их об этом. Срок проведения методико-технологической экспертизы – не более 5 рабочих дней с момента оповещения экспертов.

7.4.6 По итогу проведения методико-технологической экспертизы методист УМО ФДО дополняет экспертное заключение о возможности использования ЭК в учебном процессе и отправляет его уполномоченному специалисту ФДО.

7.4.7 По результатам проведенных экспертиз уполномоченный специалист ФДО дополняет и формирует заключение экспертного заключения о возможности использования ЭК в учебном процессе.

7.4.8 Экспертное заключение доводится до сведения автора, а также хранится в электронной информационно-образовательной среде ТУСУРа.

7.4.9 В случае отрицательного заключения экспертных комиссий ЭК возвращается на доработку автору.

7.4.10 В случае положительного заключения экспертных комиссий ЭК запускается в учебный процесс ФДО.

7.4.11 В случае несогласия с экспертным заключением автор ЭК подает в апелляционную комиссию письменное заявление (Приложение Ж) в течение 3 рабочих дней с даты подписания экспертного заключения.

<span id="page-13-0"></span>7.4.12 Апелляционная комиссия в срок не более 7 рабочих дней принимает окончательное решение о возможности использования ЭК в учебном процессе (Приложение И).

## **7.5 Порядок модернизации электронных курсов**

7.5.1 При необходимости внесения правок автор сообщает об этом методисту УМО ФДО. Правки вносятся сотрудниками ФДО в текущий электронный курс (при небольших изменениях – различные опечатки, устаревший материал и т.п.) или создается новый электронный курс (при существенных изменениях – в заданиях контрольного блока, промежуточной аттестации и т.п.).

### **8 Авторское право**

## <span id="page-13-1"></span>**8.1 Использование в электронных курсах объектов авторского права**

<span id="page-13-2"></span>8.1.1 В ЭК должны быть соблюдены требования законодательства об авторском праве при использовании:

- лицензионного программного обеспечения;
- сторонних материалов, не созданных творческим трудом авторов ЭК: тексты, в том числе главы, статьи, отдельные фрагменты, опубликованные в книгах, журналах, на веб-сайтах сети Интернет; иллюстрации, в том числе рисунки, графики, схемы и диаграммы; фотографии, включая репродукции произведений графики, живописи, скульптуры и архитектуры.

8.1.2 Использование объектов авторского права (видео, звуковых, графических, текстовых) должно соответствовать законодательству Российской Федерации.

8.1.3 Допускается без согласия автора или иного правообладателя и без выплаты вознаграждения, но с обязательным указанием имени автора, произведение которого используется, и источника заимствования, библиографического описания, с указанием страниц:

- цитирование в оригинале и в переводе в учебных целях, в целях раскрытия творческого замысла автора правомерно обнародованных произведений в объеме, оправданном целью цитирования;
- использование правомерно обнародованных произведений и отрывков из них в качестве иллюстраций в изданиях, радио- и телепередачах, звуко- и видеозаписях учебного характера в объеме, оправданном поставленной целью.

8.1.4 Использование объектов авторского права по открытым лицензиям должно осуществляться в соответствии с условиями таких лицензий в соответствии с законодательством РФ с обязательным указанием автора и источника заимствования.

## <span id="page-14-0"></span>**8.2 Авторское право и право на использование электронных курсов**

8.2.1 ЭК является объектом авторского права.

8.2.2 Авторское право на ЭК возникает в силу факта его создания и размещения в системе управления обучением ТУСУР. Для возникновения и осуществления авторского права не требуется регистрации ЭК, иного специального оформления или соблюдения каких-либо формальностей.

8.2.3 Автор ЭК может использовать в ЭК знак охраны авторского права, который состоит из трех элементов:

- специального символа ©;
- имени (наименования) обладателя авторских прав;
- года первой публикации ЭК.

8.2.4 Авторское право на ЭК, созданный работником Университета в порядке выполнения им служебных обязанностей или служебного задания Университета, принадлежит автору ЭК.

8.2.5 Все исключительные и неисключительные имущественные права на использование ЭК, созданного работником Университета в порядке исполнения им служебных обязанностей или служебного задания Университета, принадлежат Университету, если в договоре между Университетом и автором не предусмотрено иное.

### **9 Заключительные положения**

<span id="page-14-1"></span>9.1 Настоящее Положение вступает в юридическую силу с момента введения его в действие приказом ректора Университета на основании решения научно-методического совета ТУСУРа.

9.2 Дополнения и изменения в настоящее Положение утверждаются проректором по учебной работе и вводятся в действие приказом ректора Университета.

9.3 В случаях, не предусмотренных настоящим Положением, должностные лица ТУСУРа руководствуются законодательством РФ, нормативными актами Министерства науки и высшего образования РФ, уставом ТУСУРа и другими локальными нормативными актами ТУСУРа.

9.4 Положение по вступлении его в юридическую силу действует без определения срока или до принятия нового Положения.

# Приложение А Пример структуры электронного курса дисциплины

## <span id="page-15-0"></span>Информатика (27.03.02, 27.03.05)

Информатика - это наука об организации процессов получения, хранения, обработки и передачи информации в системах различной природы. Информатика также изучает возможность автоматизации информационных процессов компьютерными .<br>средствами. В данном курсе представлены основы информатики, раскрыты технологии и инструменты сбора, обработки<br>хранения, поиска и передачи информации с использованием современного технического аппарата, общие вопросы информационной безопасности.

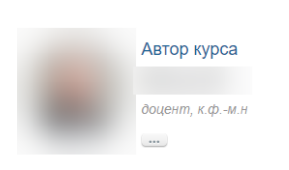

#### Общее

- Автор курса
- **6** Объявления
- **В** консультации
- Paбочая программа
- Материалы курса
- **О Посещаемость**

#### Онлайн-занятия

Лекнии будут проходить по расписанию занятий нечетная неделя: понедельник с 13:00 до 14:35 Доступ к виртуальной комнате открывается за 10 минут до начала занятия Первая лекция состоится 14 сентября в 13:00 по томскому времени

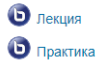

#### 1. Алгоритмы

Что такое алгоритм? Многообразие определений. Зачем нужны и их важность. Примеры из жизни (истории, кино, литературы и т.д.) Место алгоритмов при разработке программ.<br>Знакомство с этапами разработки программы. Свойства ал

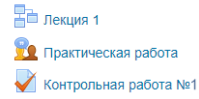

#### 2. Кодирование информации

Системы счисления. Кодирование целых, вещественных чисел. Кодирование текстовой, графической и звуковой информации

- **По** Лекция 2 Самостоятельная работа 2 ◆ Контрольная работа №2
- Практическое занятие: системы счисления

3. Технические средства реализации информационных процессов. Принцип работы компьютера

Изучается на занятиях в аудитории

Экзамен

Экзамен

# Приложение Б

# Структурные элементы ЭК для обучающихся всех факультетов, кроме ФДО, и требования к ним

<span id="page-16-0"></span>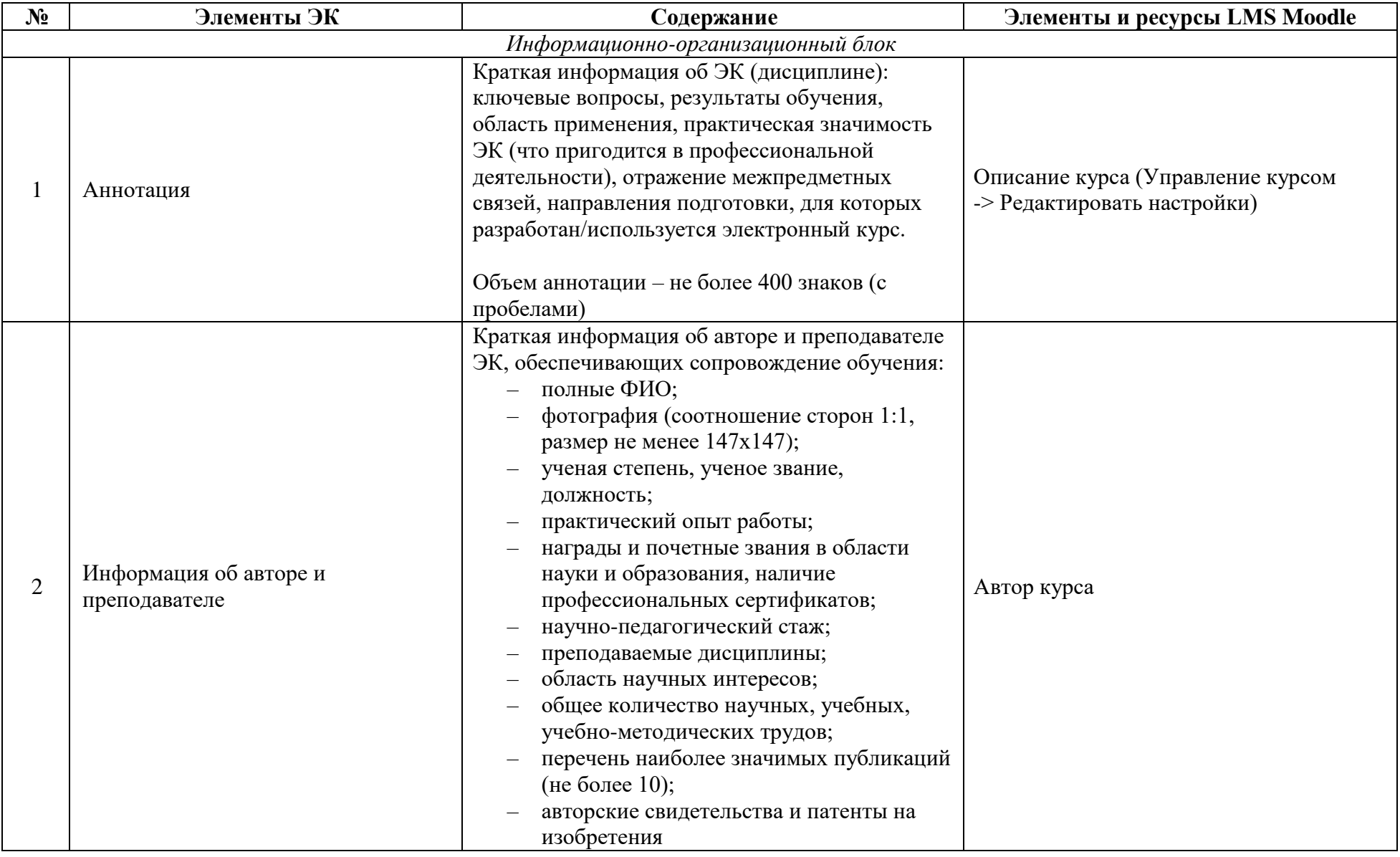

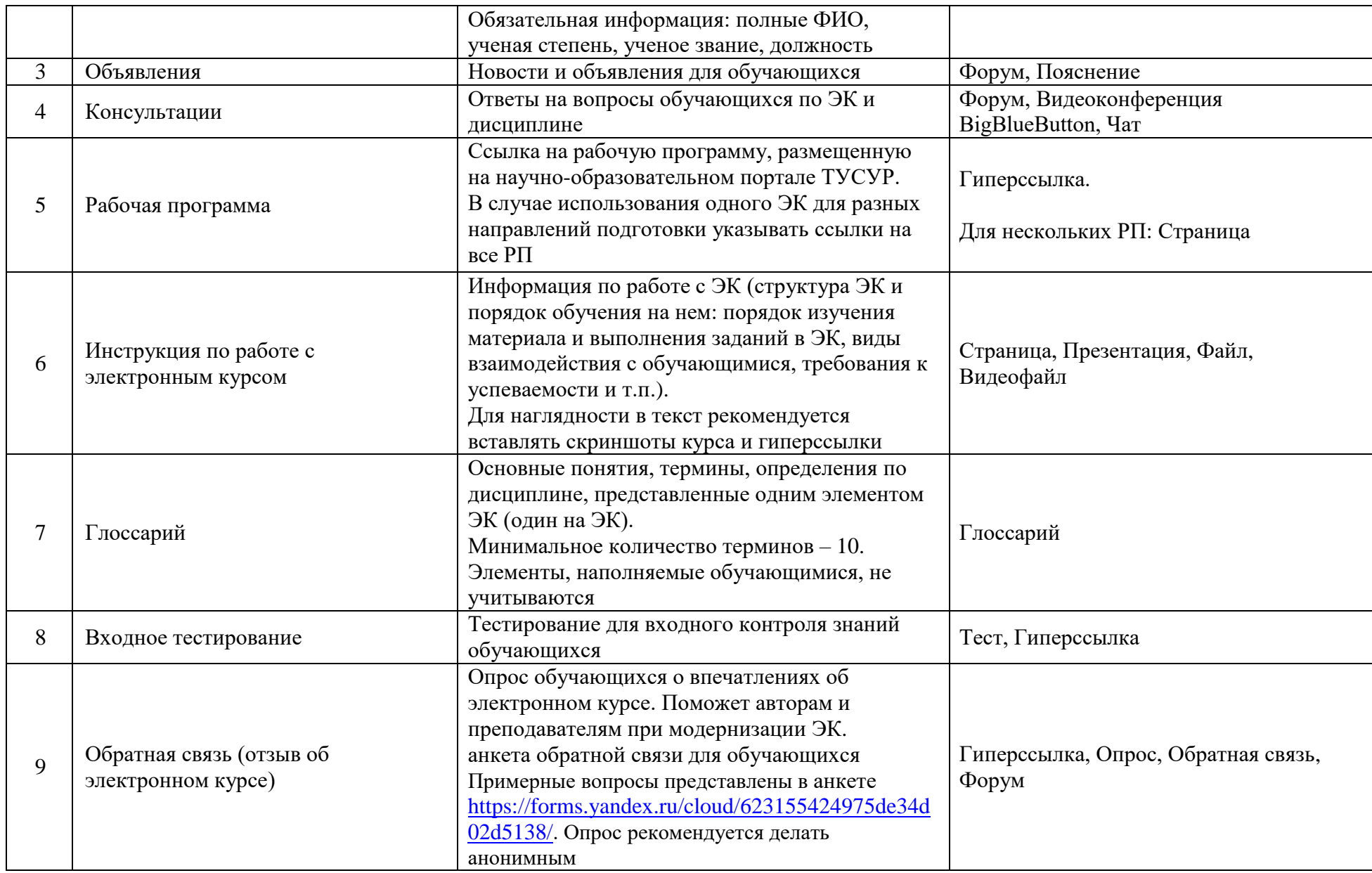

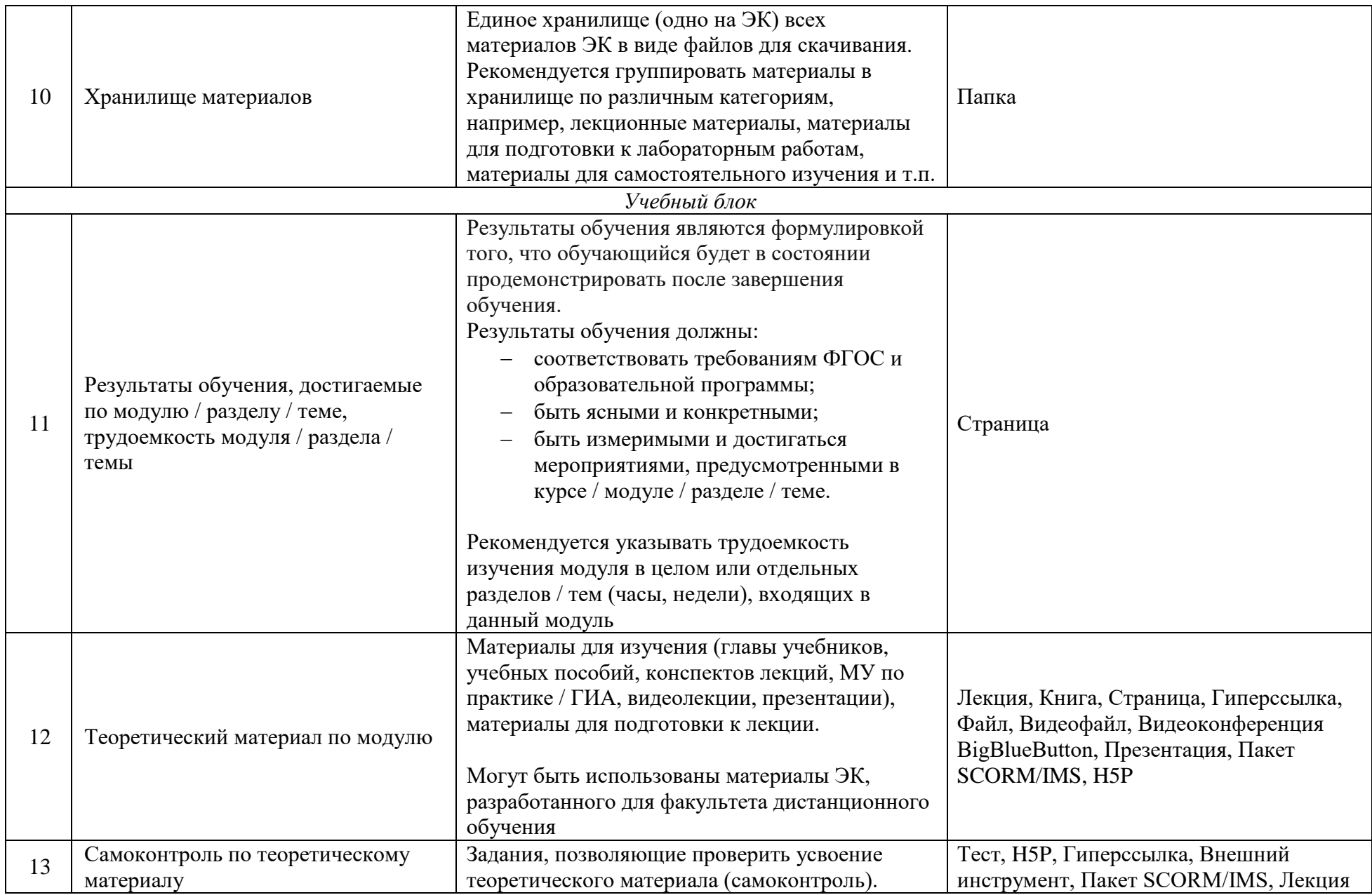

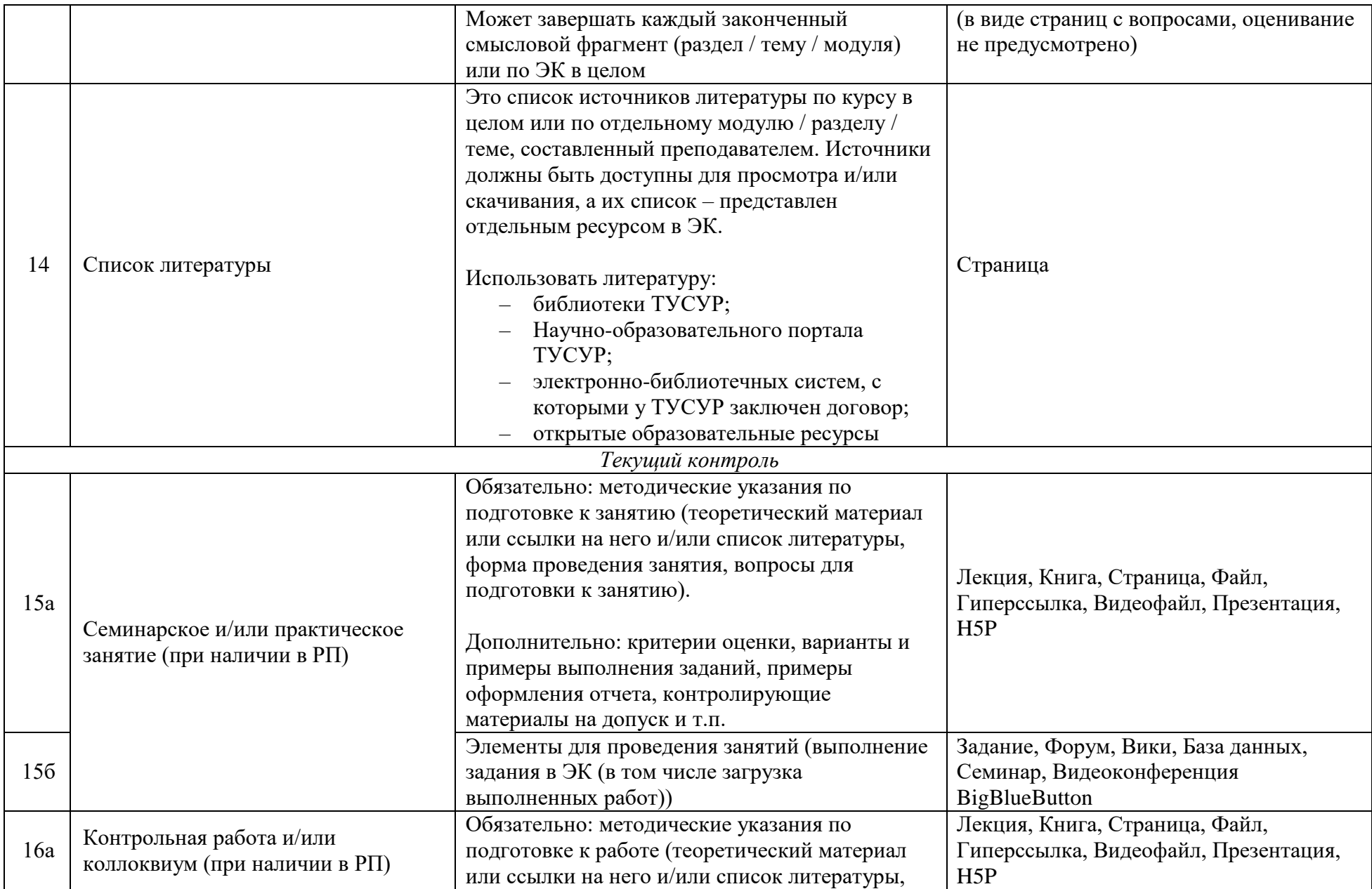

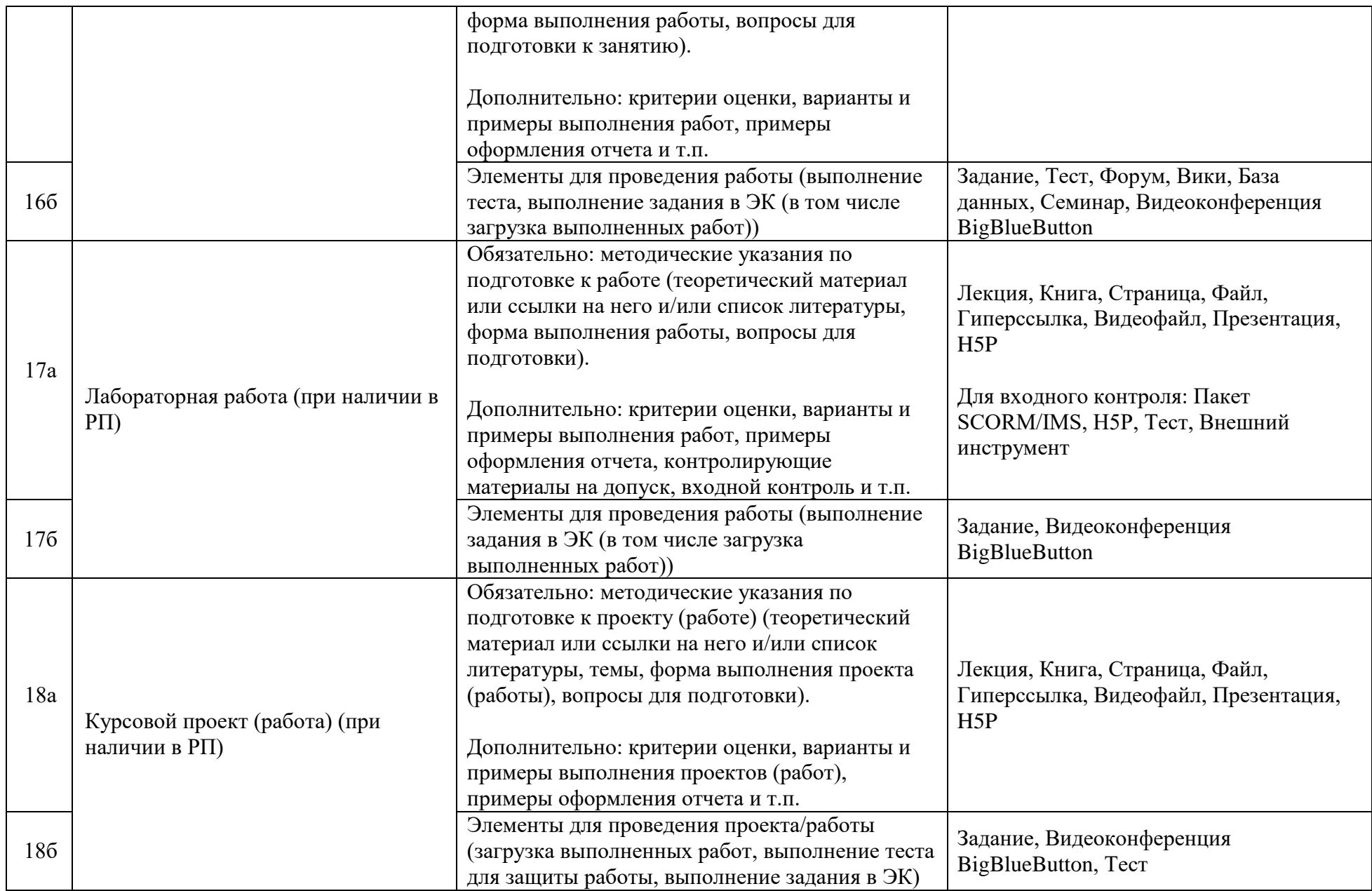

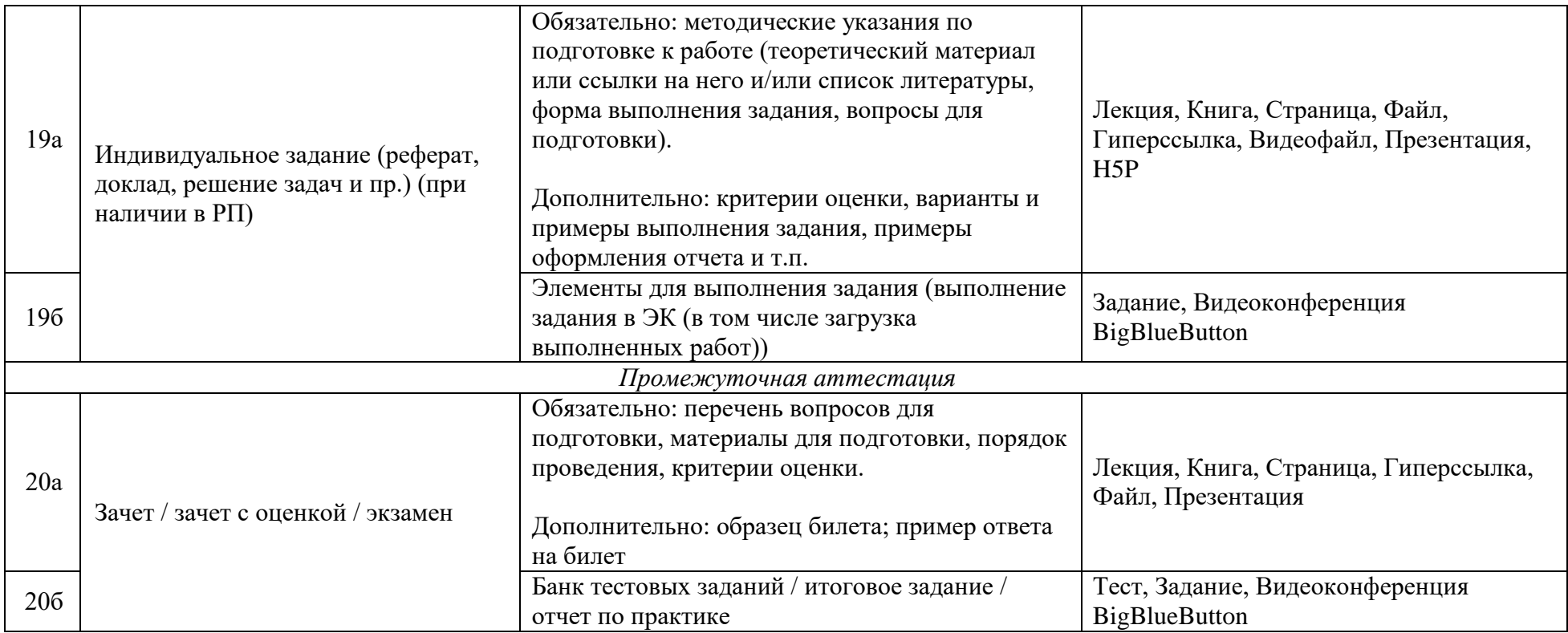

# Приложение В

# Минимальный состав ЭК для обучающихся всех факультетов, кроме ФДО

В таблице указаны номера элементов (в соответствии с их порядковыми номерами в приложении Б), наличие которых является обязательным.

«\*» - элемент является обязательным при его наличии в РП.

<span id="page-22-0"></span>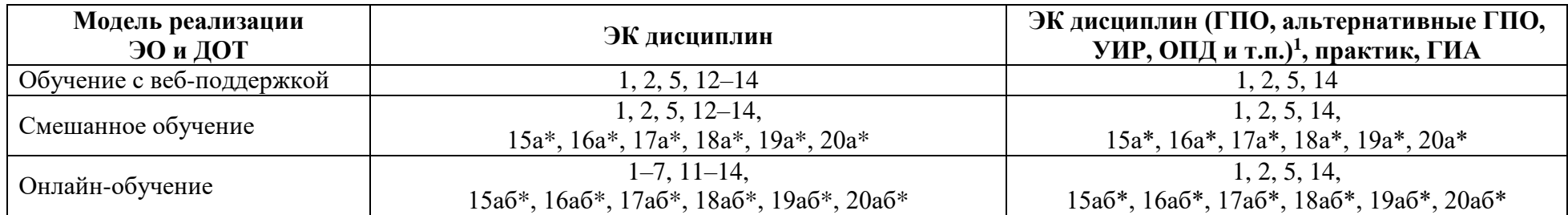

 $1$  Дисциплины, в рабочих программах которых не предусмотрено лекционных занятий.

# **Приложение Г**

# **Экспертное заключение (содержательная экспертиза) ЭК для обучающихся всех факультетов, кроме ФДО**

# **Экспертное заключение (содержательная экспертиза)**

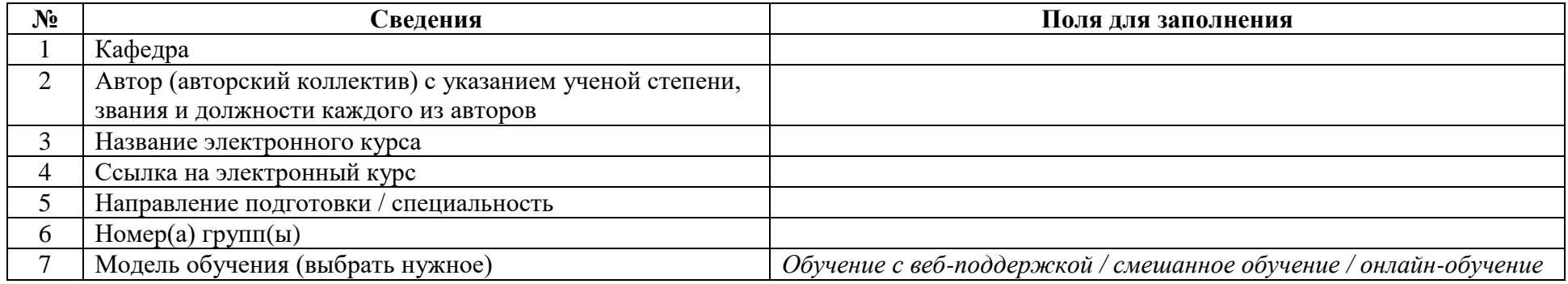

Электронный курс прошел содержательную экспертизу со следующим результатом:

<span id="page-23-0"></span>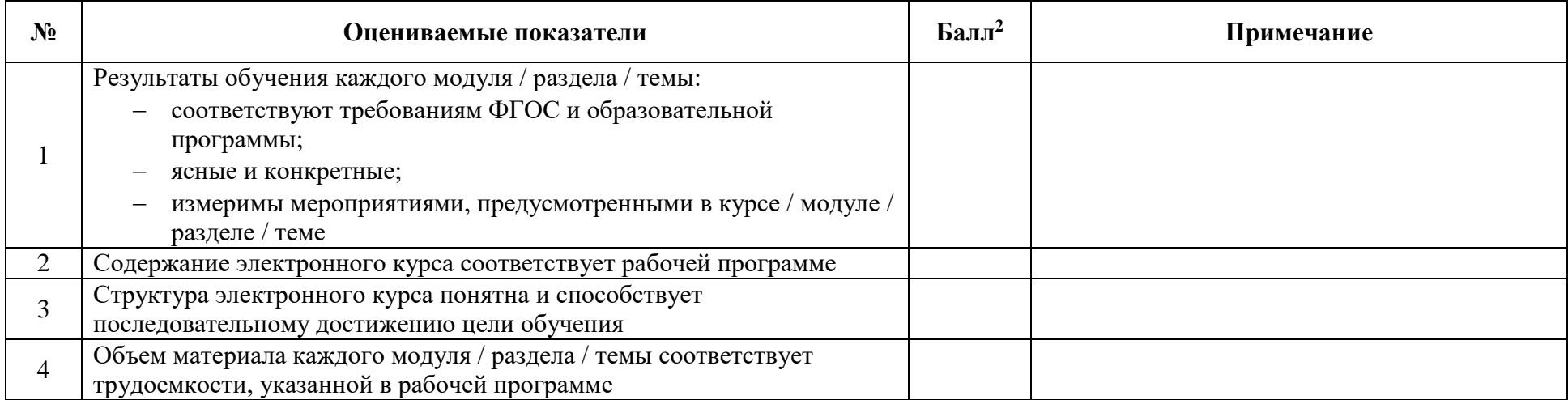

 $\overline{a}$ 

 $2$  1 балл ставится в том случае, если в электронном курсе выполняется указанный показатель.

<sup>0</sup> баллов ставится в том случае, если в электронном курсе не выполняется или нет указанного показателя. При необходимости пишется примечание.

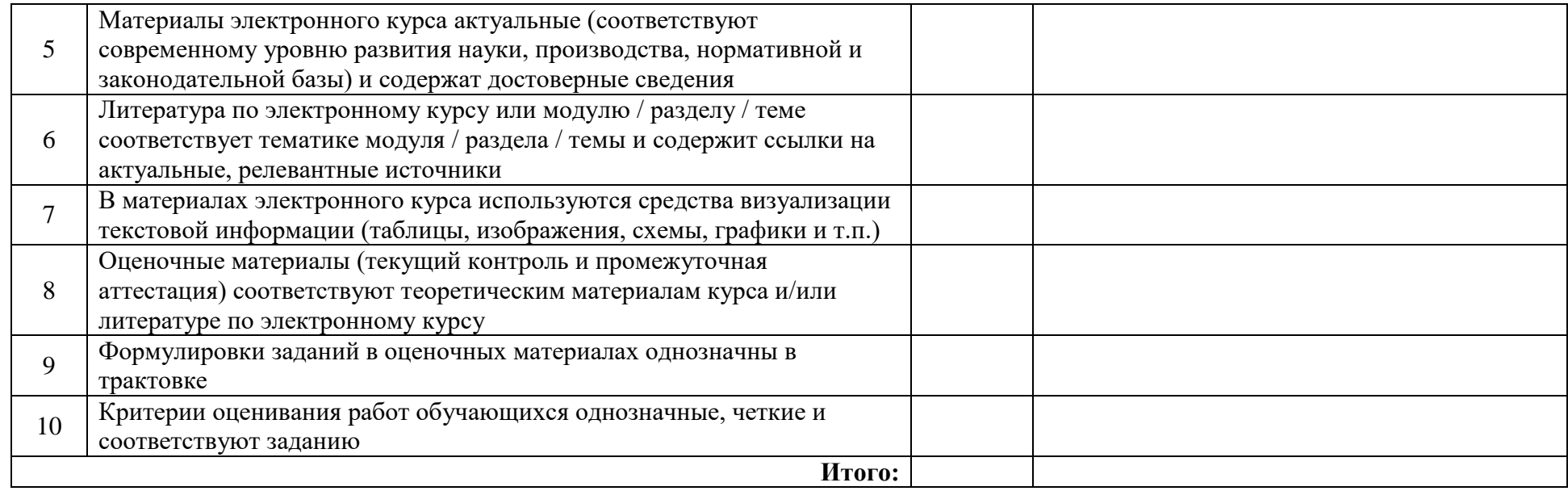

**Заключение содержательной экспертизы:** электронный курс *соответствует / не соответствует* требованиям Положения об (выбрать нужное)

электронном курсе в ТУСУРе по модели *обучение с веб-поддержкой / смешанное обучение / онлайн-обучение* и *возвращен на доработку /*  (выбрать нужное) (выбрать нужное)

*рекомендован к использованию в учебном процессе ТУСУРа.*

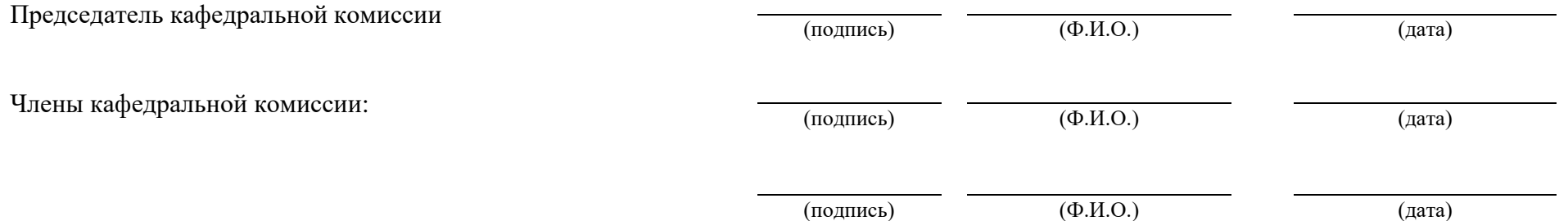

# **Приложение Д**

# **Экспертное заключение (методико-технологическая экспертиза) ЭК для обучающихся всех факультетов, кроме ФДО**

## **Экспертное заключение (методико-технологическая экспертиза)**

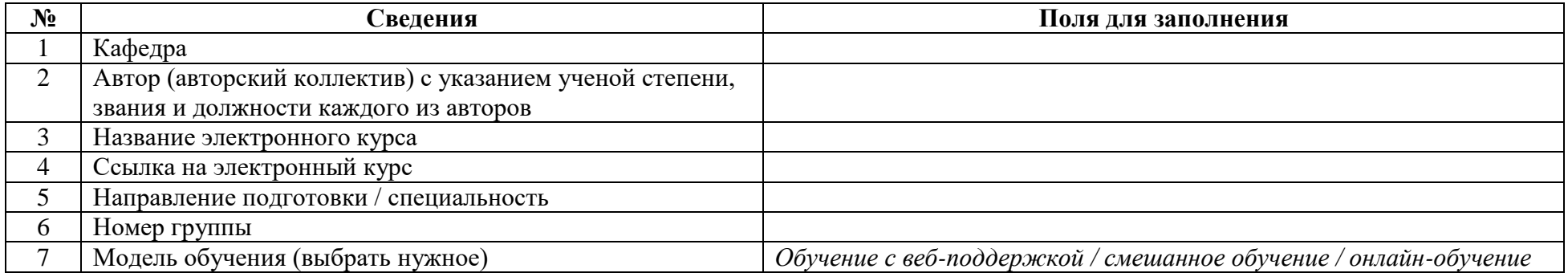

Электронный курс прошел методико-технологическую экспертизу со следующим результатом:

# <span id="page-25-0"></span>**1 Состав курса**

 $\overline{a}$ 

| $N_2$  | Оцениваемые показатели                                                                                                    | Балл <sup>3</sup> | Примечание |
|--------|----------------------------------------------------------------------------------------------------|-------------------|------------|
| $1*^4$ | Аннотация<br>Краткая информация об ЭК (дисциплине): ключевые вопросы,<br>результаты обучения, область применения, практическая<br>значимость ЭК (что пригодится в профессиональной<br>деятельности), отражение межпредметных связей, направления<br>подготовки, для которых разработан/используется электронный<br>KVpc.<br>Объем аннотации – не более 400 знаков (с пробелами).<br>Располагается в верхней части главной страницы курса. |                   |            |

<sup>3</sup> 1 балл ставится в том случае, если в электронном курсе присутствует указанный элемент (ресурс).

<sup>0</sup> баллов ставится в том случае, если в электронном курсе нет указанного элемента. При необходимости пишется примечание.

<sup>4</sup> \* ставится у номера обязательного показателя (в соответствии с выбранной моделью обучения). В настоящем Положении приведен пример экспертного заключения ЭК дисциплины для модели «смешанное обучение».

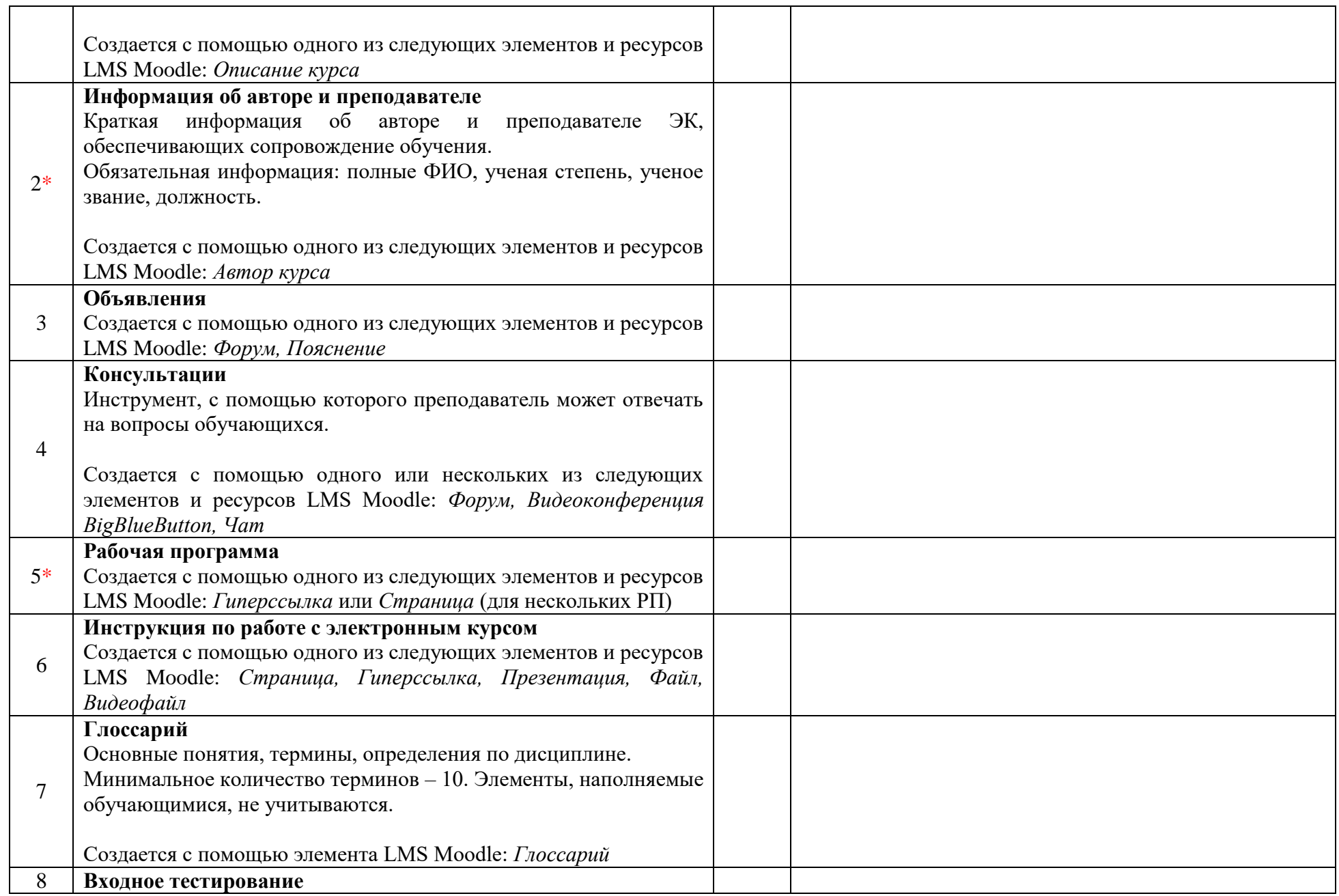

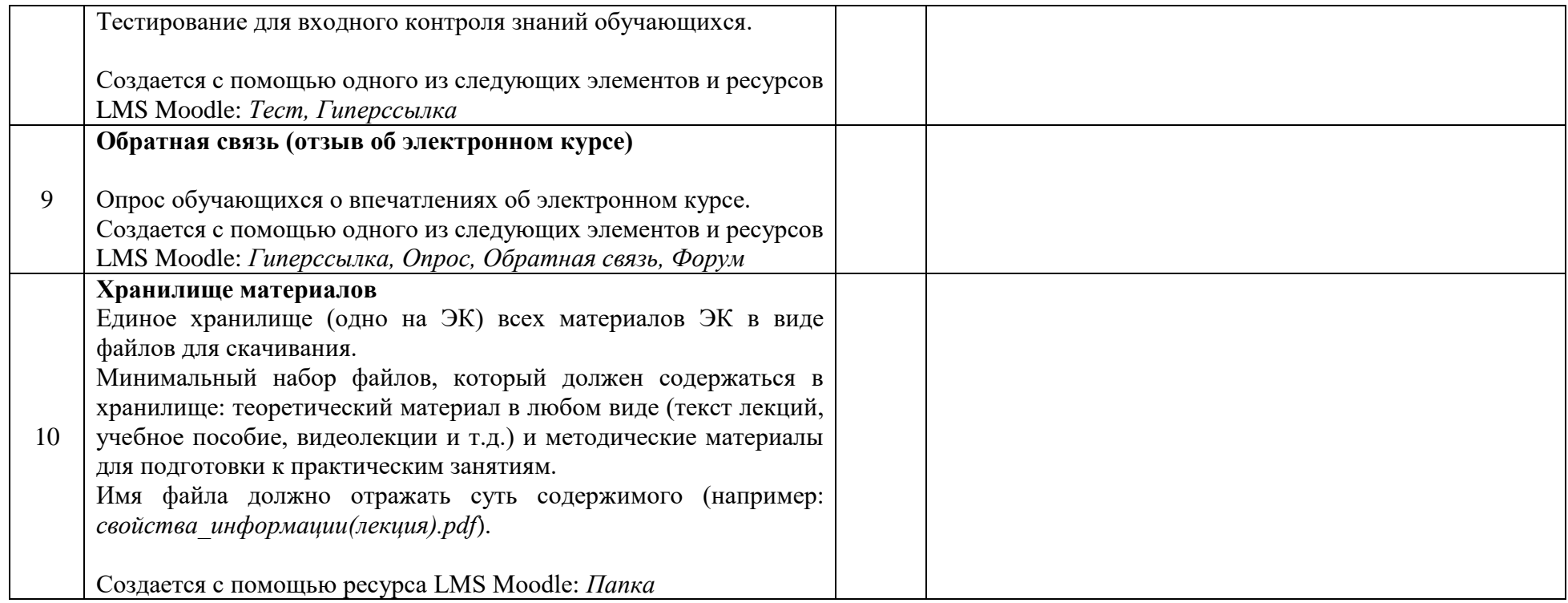

# **2 Учебный блок**

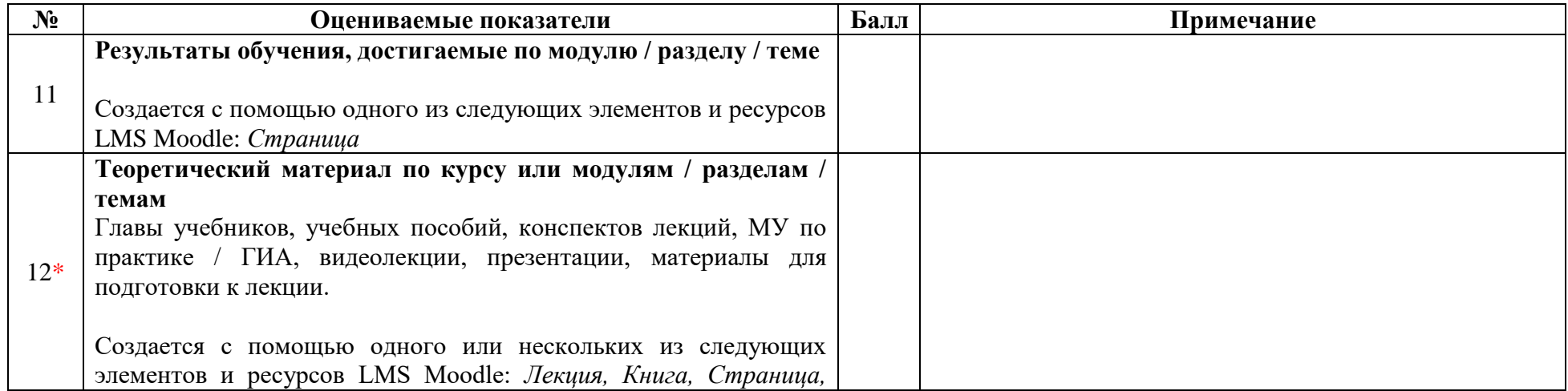

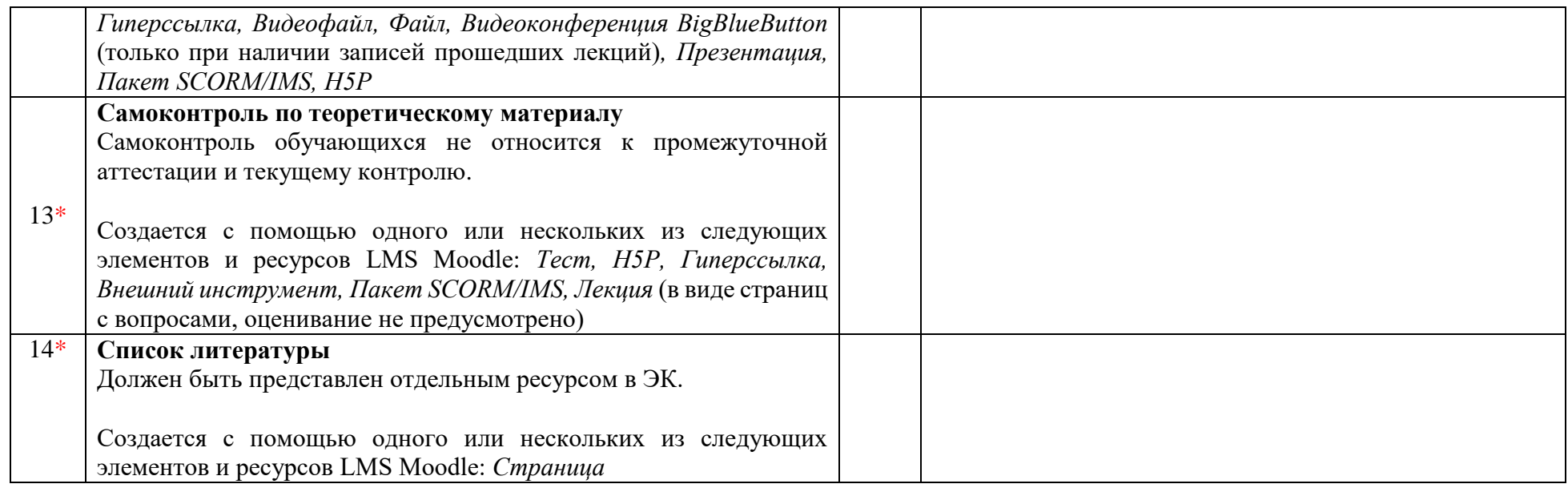

# **3 Текущий контроль**

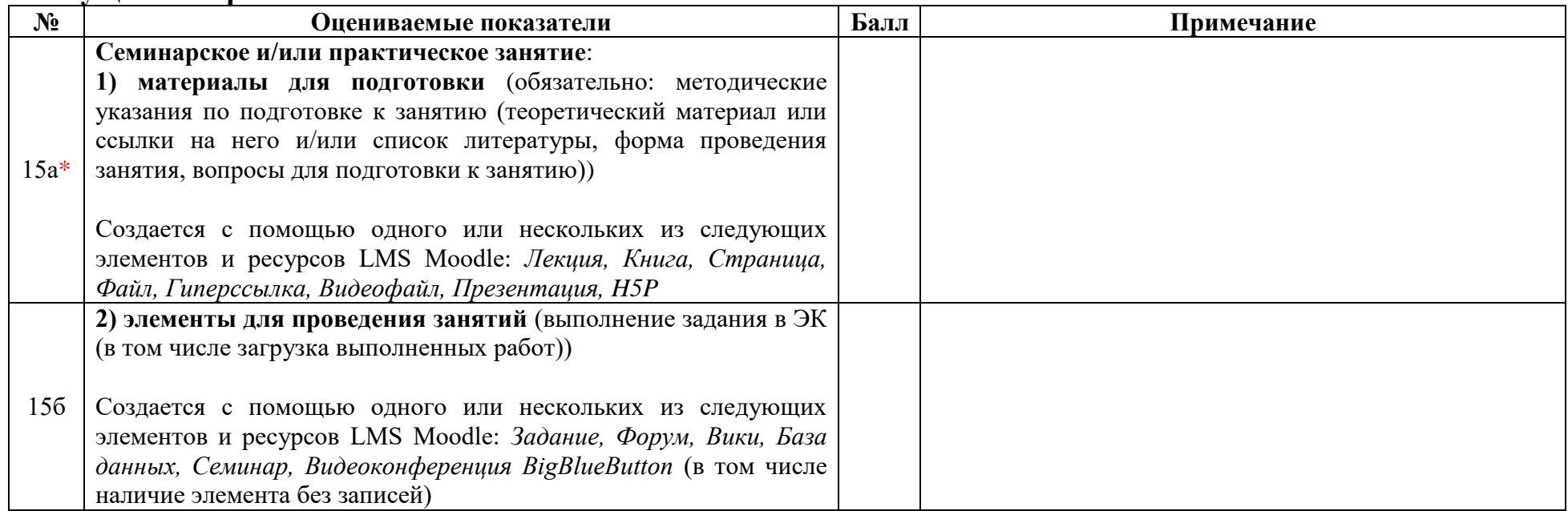

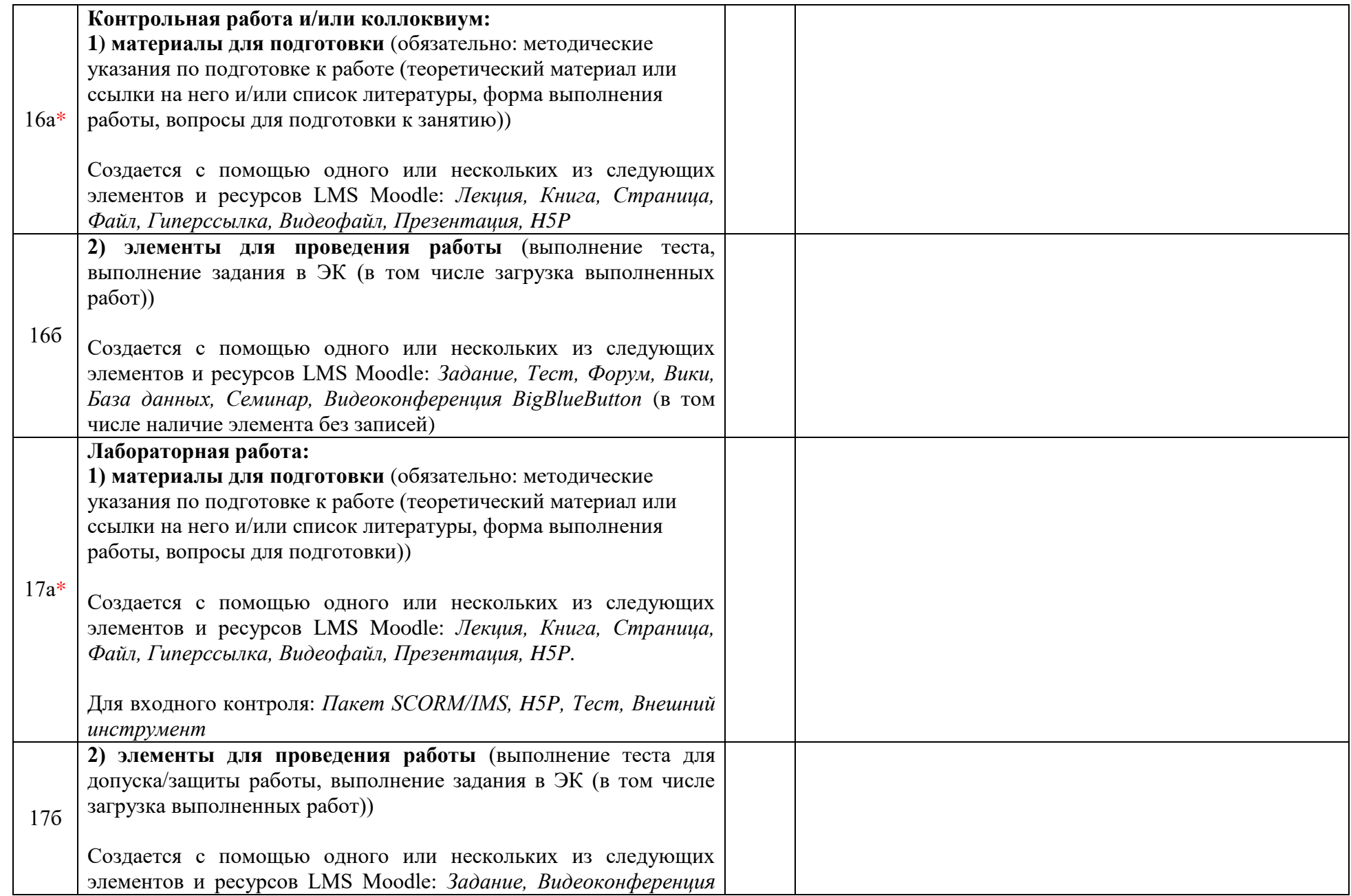

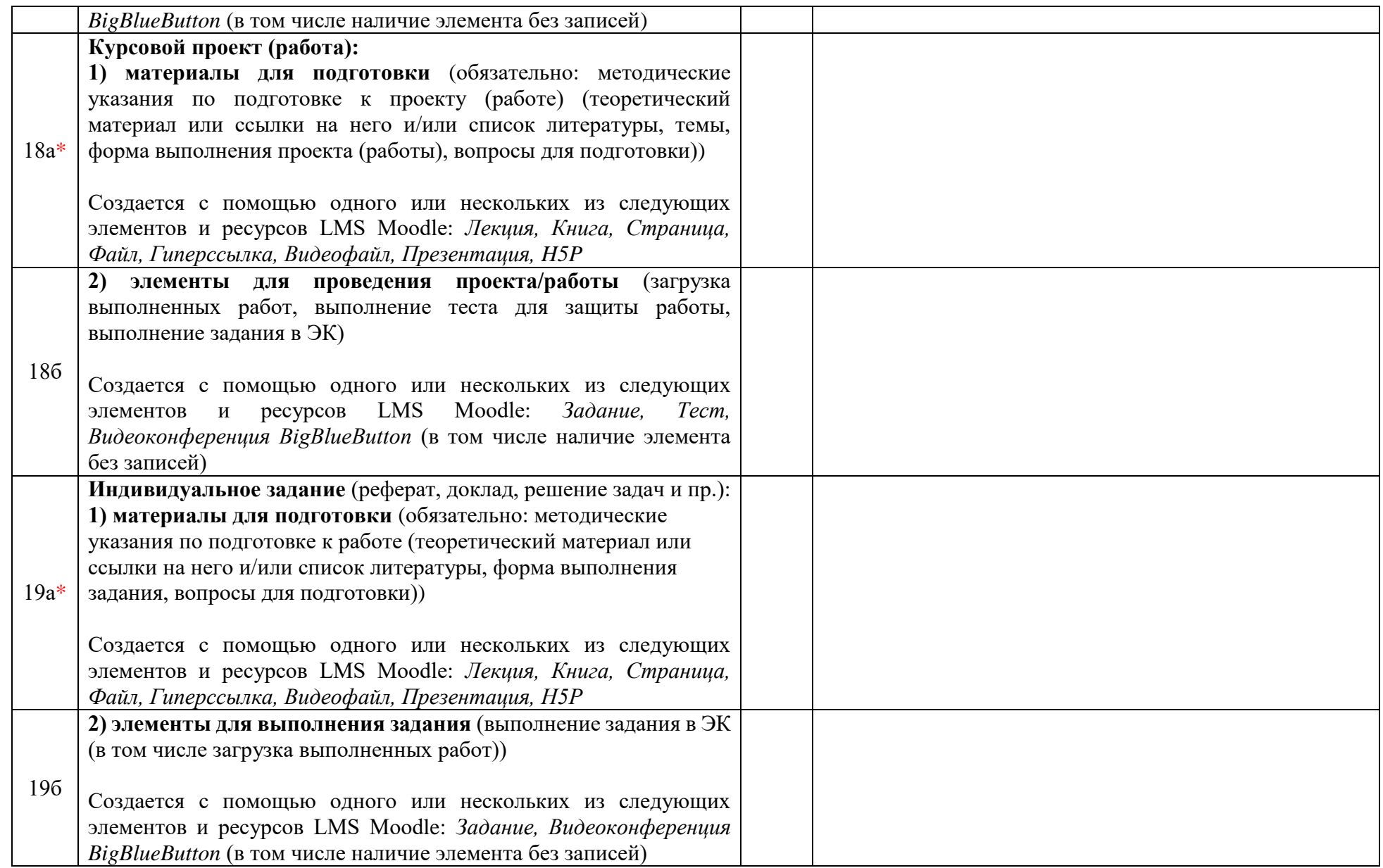

## **4 Промежуточная аттестация**

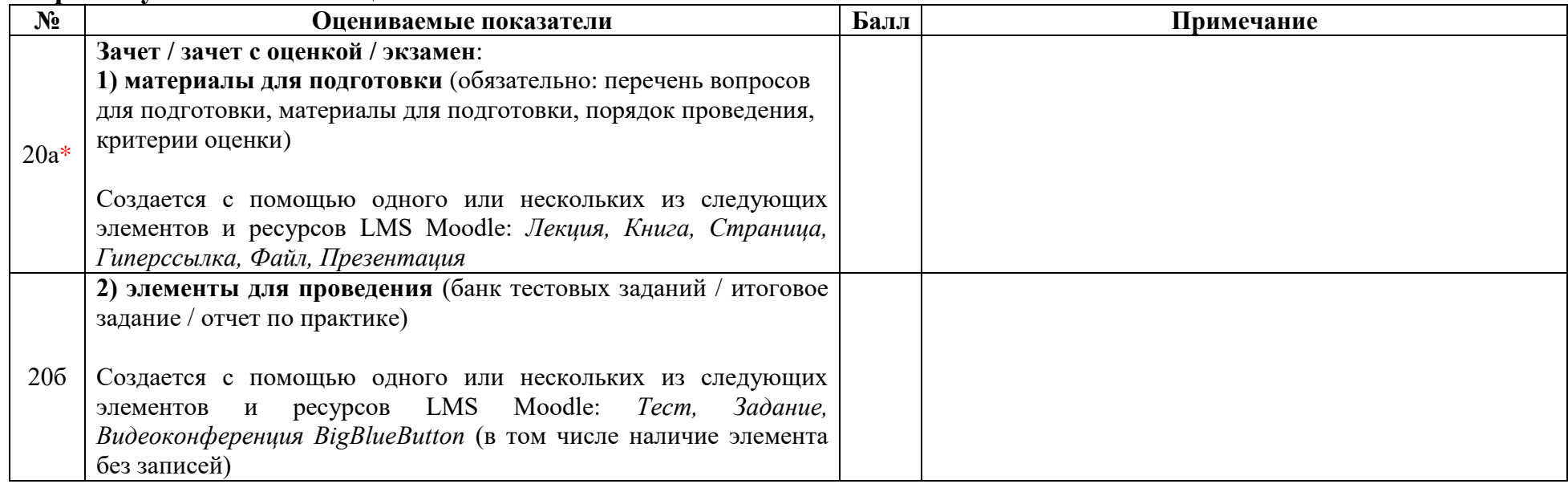

# **5 Работоспособность элементов курса**<sup>5</sup>

 $\overline{a}$ 

| $N_2$  | Оцениваемые показатели                                       | Балл | Примечание |
|--------|--------------------------------------------------------------|------|------------|
| $21a*$ | Коммуникация и обратная связь:                               |      |            |
|        | форум, чат, опрос, обратная связь, анкета                    |      |            |
| $216*$ | Передача информации:                                         |      |            |
|        | Видеоконференция BigBlueButton (открытие элемента и          |      |            |
|        | воспроизведение записей прошедших мероприятий), презентация, |      |            |
|        | лекция, глоссарий, база данных, вики, интерактивный контент  |      |            |
|        | (H5P)                                                        |      |            |
| $21B*$ | Контроль успеваемости:                                       |      |            |
|        | задание, тест, семинар                                       |      |            |

<sup>&</sup>lt;sup>5</sup> В данном блоке проверяется, все ли элементы и ресурсы электронного курса корректно отображаются, открываются, воспроизводятся и т.п. Все элементы и ресурсы объединены по группам.

<sup>1</sup> балл для группы ставится в том случае, если в электронном курсе присутствует хотя бы один элемент (ресурс) и все они работают корректно.

<sup>0</sup> баллов для группы ставится в том случае, если в электронном курсе нет ни одного элемента из группы (при этом пункт не считается обязательным) или хотя бы один из элементов работает не корректно (при этом ссылка на неработающий элемент (ресурс) указывается в примечаниях).

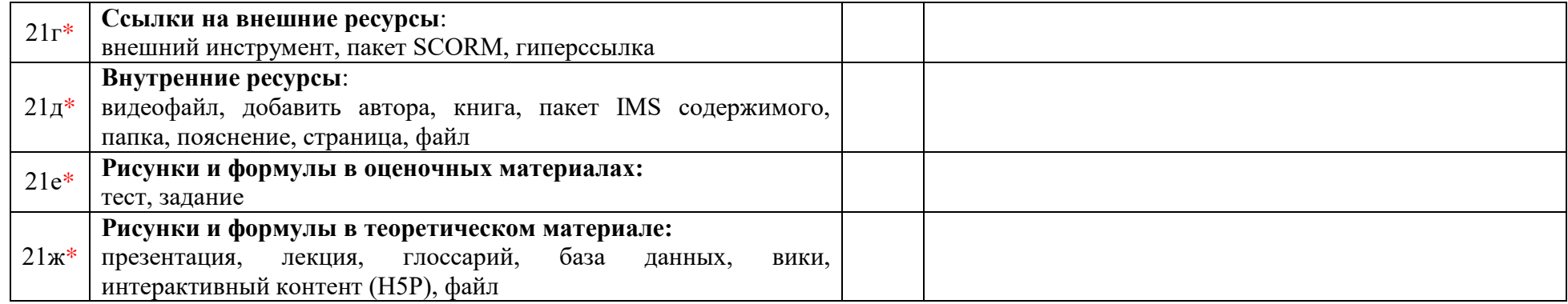

#### **Итого по методико-технологической экспертизе:**

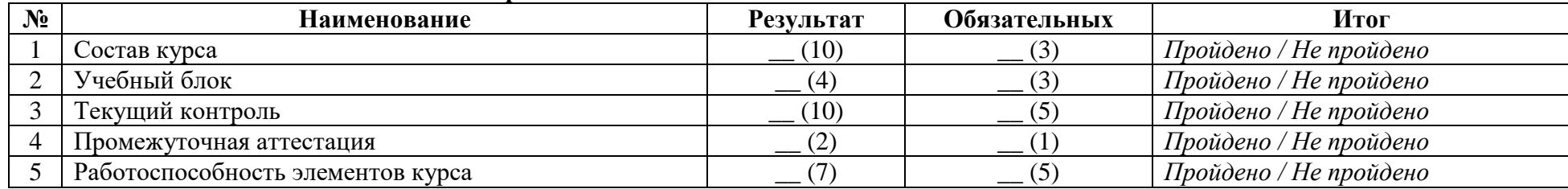

**Заключение методико-технологической экспертизы:** электронный курс *соответствует / не соответствует* требованиям (выбрать нужное)

Положения об электронном курсе в ТУСУРе по модели *обучение с веб-поддержкой / смешанное обучение / онлайн-обучение* и (выбрать нужное)

*возвращен на доработку / рекомендован к использованию в учебном процессе ТУСУРа.*

(выбрать нужное)

Сотрудник кафедры ТЭО (подпись) (Ф.И.О.) (дата)

# **Приложение Е**

# **Условия прохождения экспертизы ЭК для обучающихся всех факультетов, кроме ФДО**

# **Содержательная экспертиза**

В таблице указаны номера показателей (в соответствии с их порядковыми номерами в приложении Г), выполнение которых является обязательным.

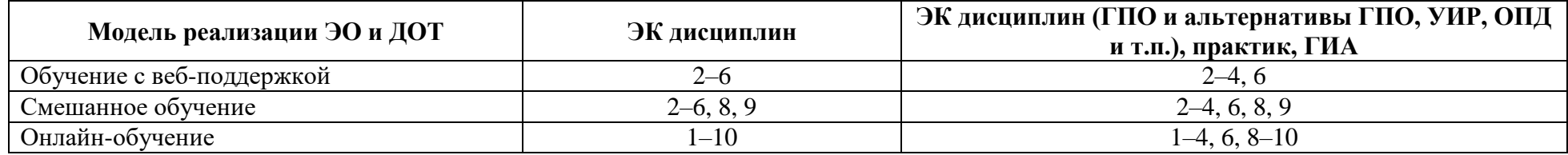

## **Методико-технологическая экспертиза**

В таблице указаны номера элементов (в соответствии с их порядковыми номерами в приложении Д), наличие которых является обязательным.

«\*» – элемент является обязательным при его наличии в РП.

<span id="page-33-0"></span>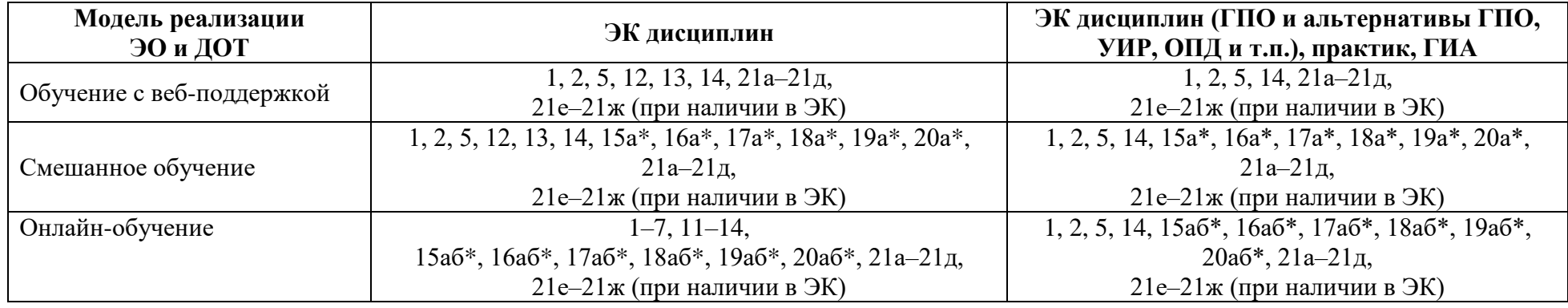

# Приложение Ж

# <span id="page-34-0"></span>Форма заявления о несогласии с результатами экспертизы ЭК для обучающихся всех факультетов

Председателю апелляционной комиссии

 $(\Phi$ <sub>M</sub>.O.)

 $\sigma$  $\overline{(\Phi \text{.} M \text{.} \Omega \text{..} \text{ложность} \text{{} aвтора}^6 \text{ } \exists \text{K})}$ 

### Заявление о несогласии с результатами экспертизы электронного курса

Прошу рассмотреть мое заявление о несогласии с результатами экспертизы электронного курса по дисциплине / практике / ГИА «

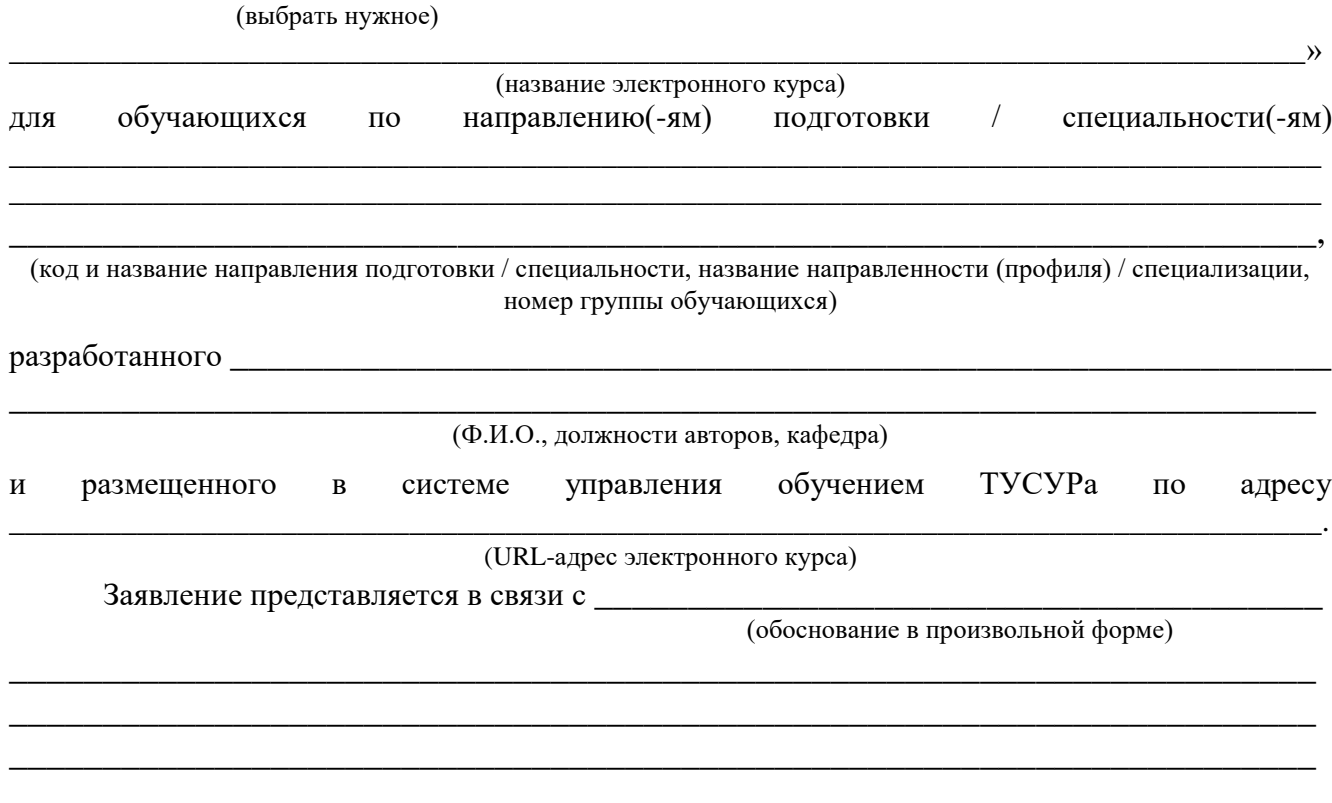

(Ф.И.О. автора ЭК)

(дата)

(подпись)

<sup>6</sup> Заявление подает один из авторов ЭК.

# **Приложение И**

## **Протокол заседания апелляционной комиссии**

### <span id="page-35-0"></span>**Министерство науки и высшего образования Российской Федерации**

Федеральное государственное бюджетное образовательное учреждение

высшего образования

# **«ТОМСКИЙ ГОСУДАРСТВЕННЫЙ УНИВЕРСИТЕТ СИСТЕМ УПРАВЛЕНИЯ И РАДИОЭЛЕКТРОНИКИ» (ТУСУР)**

Протокол №\_\_\_\_\_ от \_\_\_\_\_\_\_ заседания апелляционной комиссии

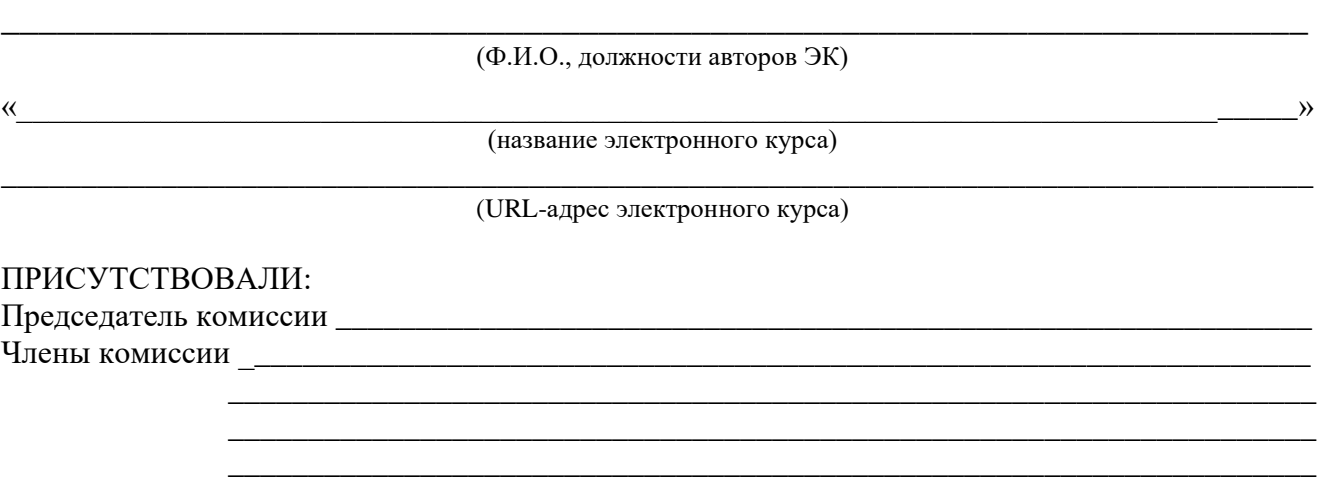

В апелляционную комиссию представлены следующие материалы:

- 1. Заявление автора электронного курса от
- 2. Экспертное заключение о возможности использования электронного курса в учебном процессе ТУСУРа от процессе так и процессе так и процессе так и процессе так и процессе так и процессе так и п

**Апелляционная комиссия рассмотрела заявление и постановила:**

Председатель комиссии

(подпись)  $(\Phi \text{M.O.})$ 

\_\_\_\_\_\_\_\_\_\_\_\_\_\_\_\_\_\_\_\_\_\_\_\_\_\_\_\_\_\_\_\_\_\_\_\_\_\_\_\_\_\_\_\_\_\_\_\_\_\_\_\_\_\_\_\_\_\_\_\_\_\_\_\_\_\_\_\_\_\_\_\_\_\_\_\_\_\_\_\_\_\_ \_\_\_\_\_\_\_\_\_\_\_\_\_\_\_\_\_\_\_\_\_\_\_\_\_\_\_\_\_\_\_\_\_\_\_\_\_\_\_\_\_\_\_\_\_\_\_\_\_\_\_\_\_\_\_\_\_\_\_\_\_\_\_\_\_\_\_\_\_\_\_\_\_\_\_\_\_\_\_\_\_\_ \_\_\_\_\_\_\_\_\_\_\_\_\_\_\_\_\_\_\_\_\_\_\_\_\_\_\_\_\_\_\_\_\_\_\_\_\_\_\_\_\_\_\_\_\_\_\_\_\_\_\_\_\_\_\_\_\_\_\_\_\_\_\_\_\_\_\_\_\_\_\_\_\_\_\_\_\_\_\_\_\_\_

Члены комиссии

 $(\text{non-uncb})$   $(\text{D} \times \text{D} \times \text{D} \times \text{D})$ 

(подпись)  $(\Phi, M, O.)$ 

Факт ознакомления с решением апелляционной комиссии подтверждаю:

(подпись)  $(\Phi, M, O.)$ 

# Приложение К Структурные элементы ЭК для обучающихся на ФДО и требования к ним

<span id="page-36-0"></span>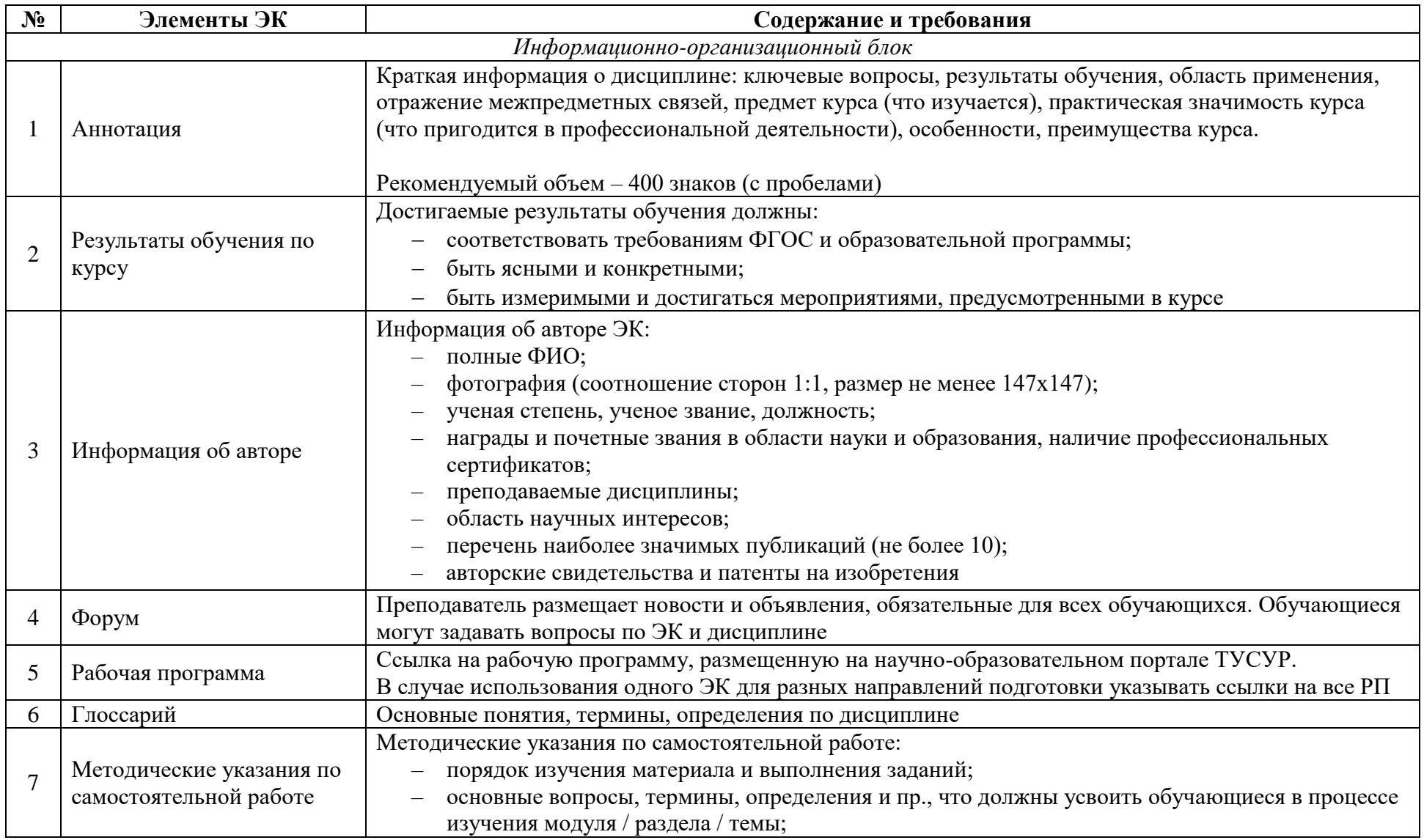

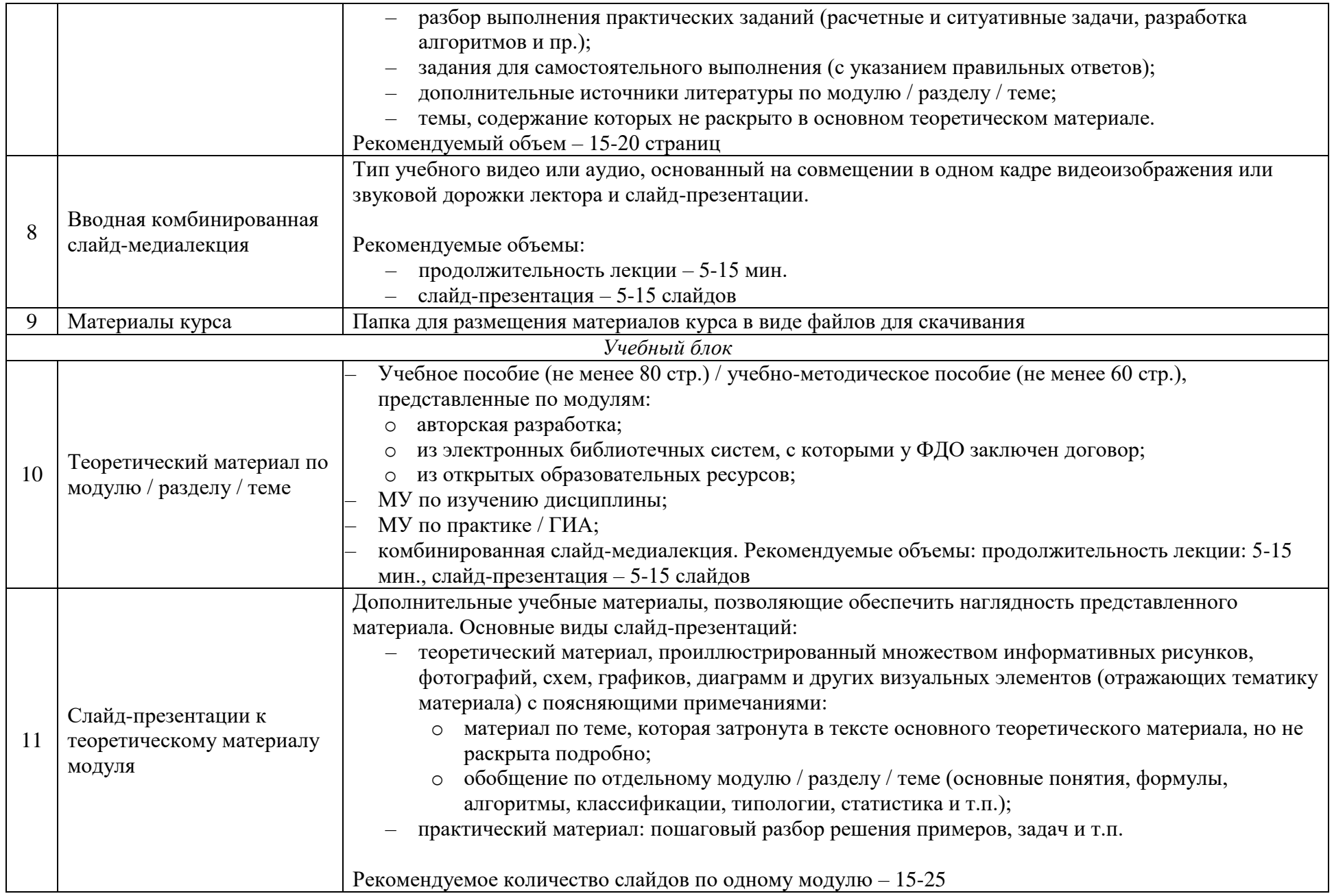

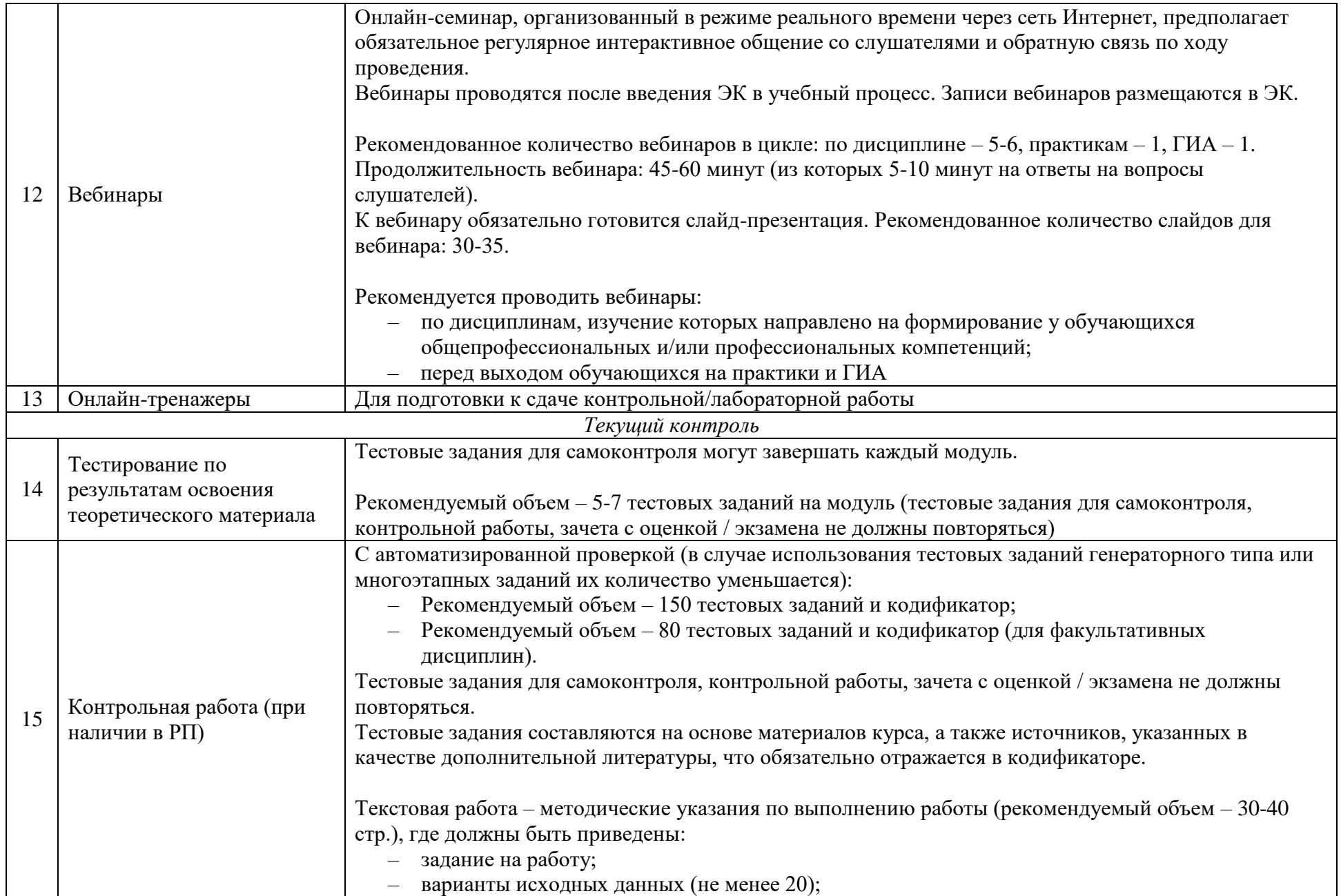

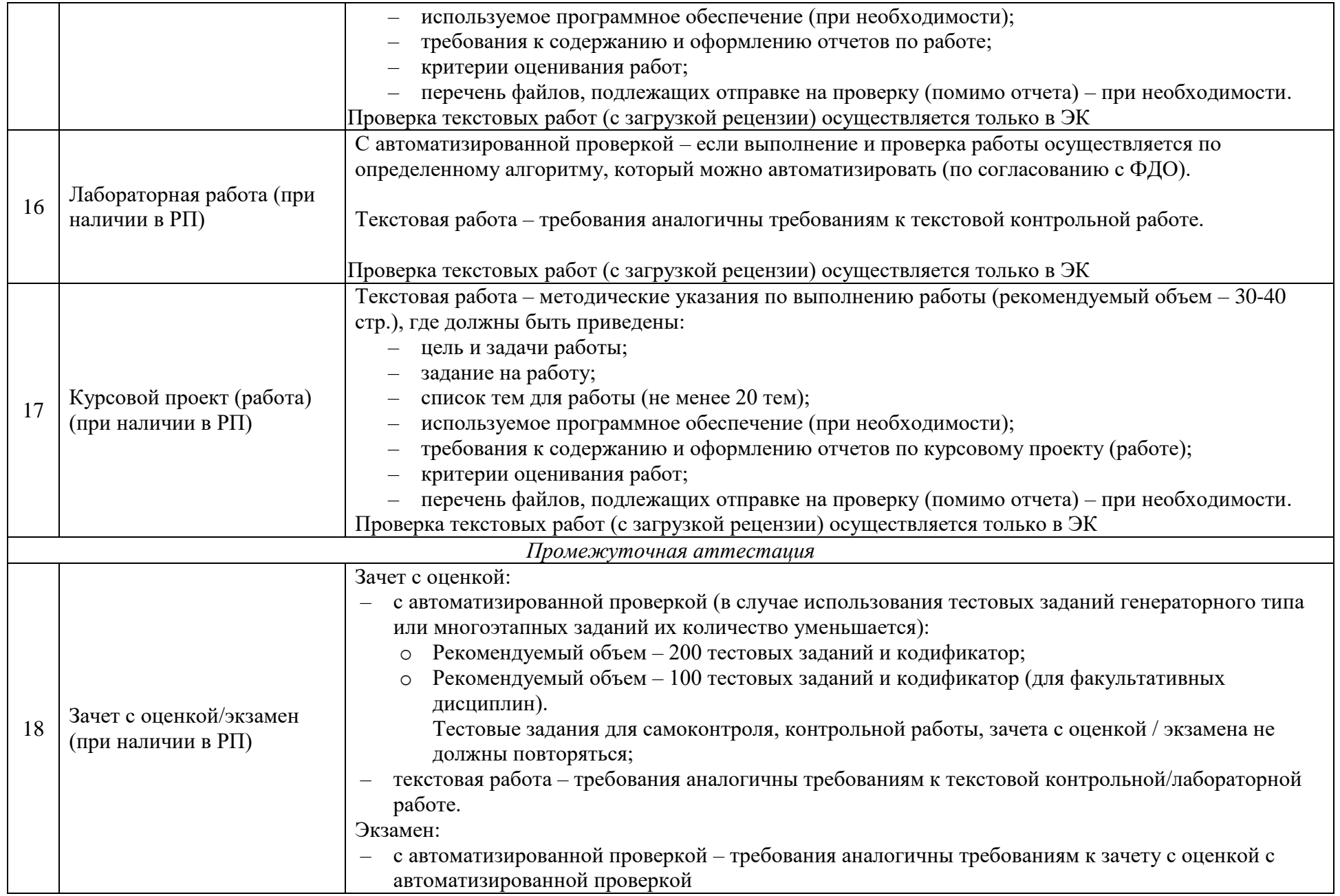

# **Приложение Л Минимальный состав ЭК для обучающихся на ФДО**

<span id="page-40-0"></span>Номера элементов в таблице указаны в соответствии с их порядковыми номерами в приложении К.

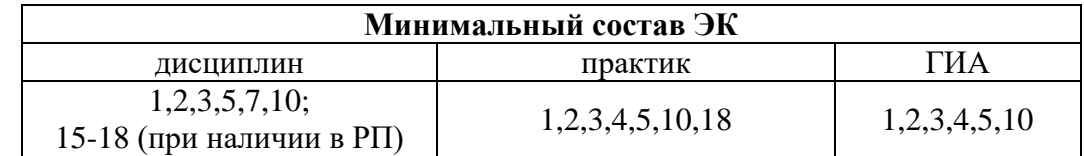

# Приложение М Экспертное заключение ЭК для обучающихся на ФДО

# Экспертное заключение о возможности использования электронного курса в учебном процессе ФДО ТУСУРа

(код и название направления подготовки / специальности, название направленности (профиля) / специализации, год набора РУП)

разработанный политика по поставке по поставке по податку по поставке по податку по податку по поставку по по

(Ф.И.О., должности авторов, кафедра)

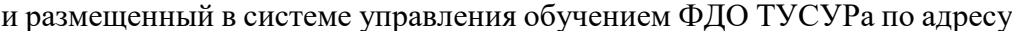

(URL-адрес электронного курса)

<span id="page-41-0"></span>прошел комплексную экспертизу со следующим результатом:

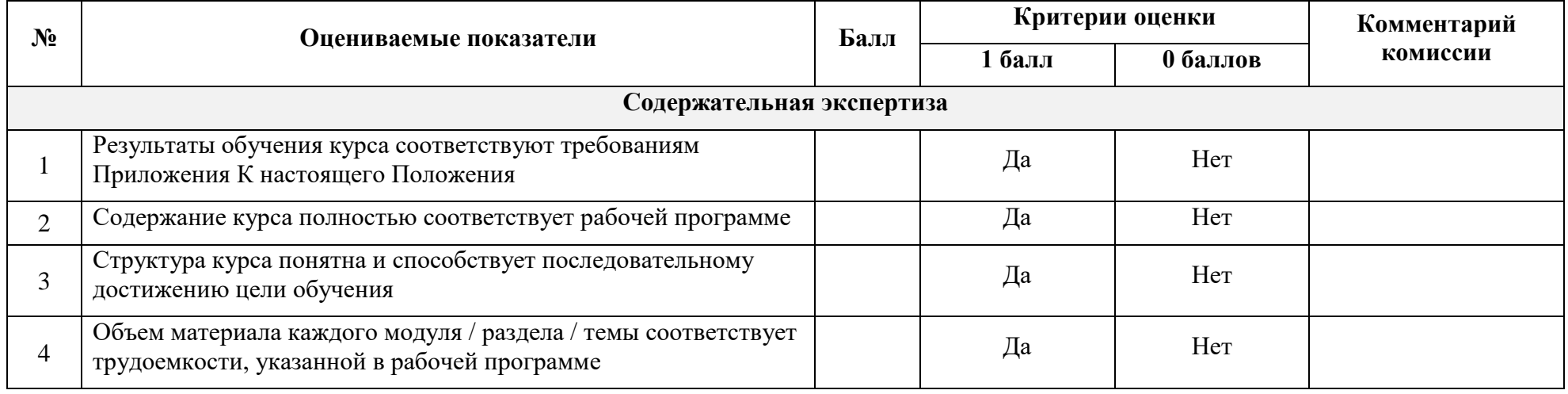

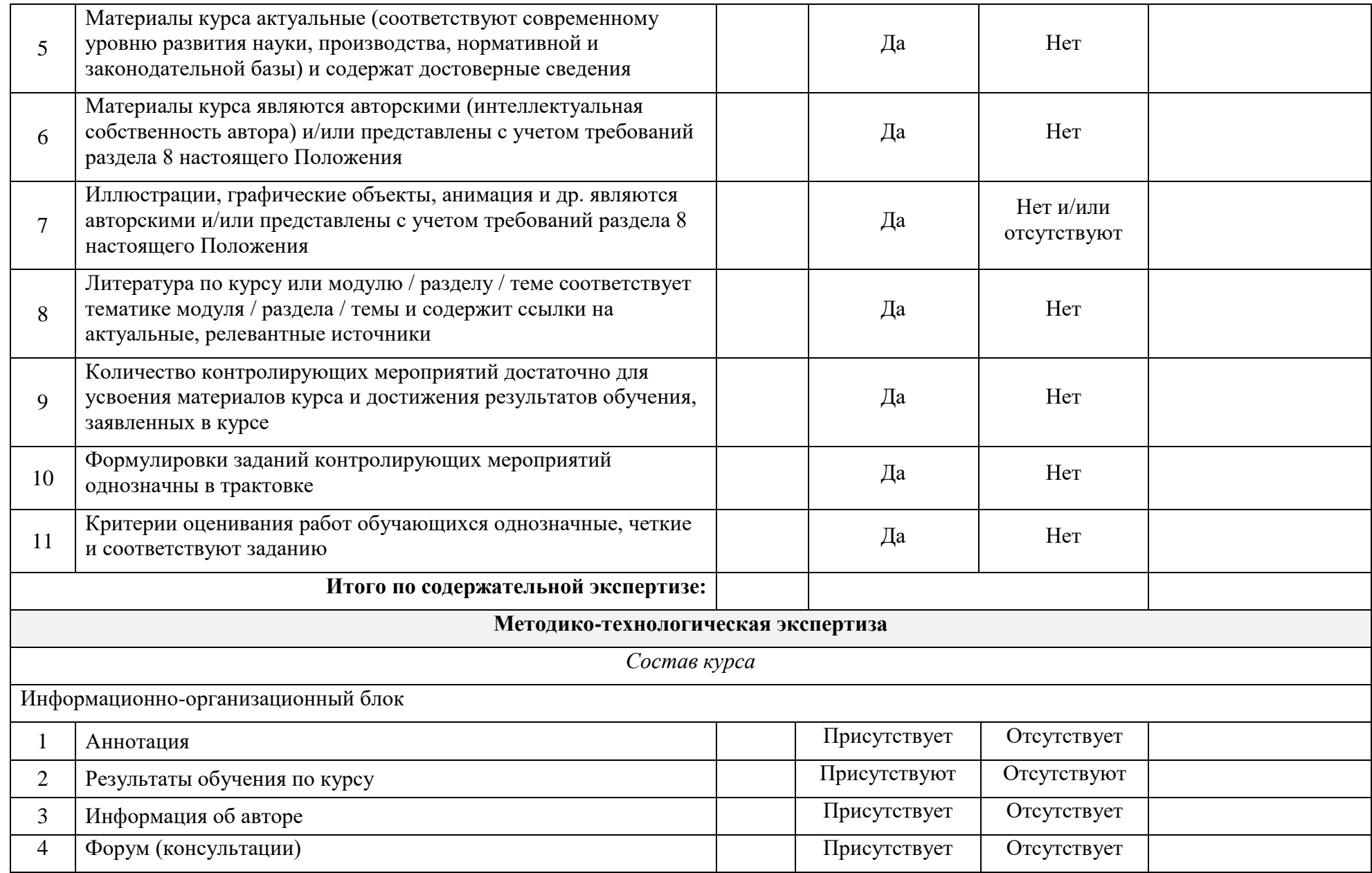

![](_page_43_Picture_172.jpeg)

![](_page_44_Picture_148.jpeg)

**Заключение:** электронный курс *соответствует / не соответствует / частично соответствует* требованиям Положения об (выбрать нужное)

электронном курсе в ТУСУРе и *возвращен на доработку / рекомендован к использованию в учебном процессе ФДО ТУСУРа.* (выбрать нужное)

![](_page_44_Picture_149.jpeg)

# **Приложение Н**

# **Минимальные баллы для прохождения экспертизы ЭК для обучающихся на ФДО**

При оценке «0 баллов» по базовым показателям ЭК возвращается на доработку автору. Номера базовых показателей в таблице указаны в соответствии с их порядковыми номерами в приложении М.

«\*» – при наличии в ЭК.

<span id="page-45-0"></span>![](_page_45_Picture_95.jpeg)

# <span id="page-46-0"></span>**Приложение П Лист согласования Положения об электронном курсе в ТУСУРе**

# **СОГЛАСОВАНО:**

![](_page_46_Picture_112.jpeg)

## **РАЗРАБОТАНО:**

![](_page_46_Picture_113.jpeg)

![](_page_46_Picture_114.jpeg)